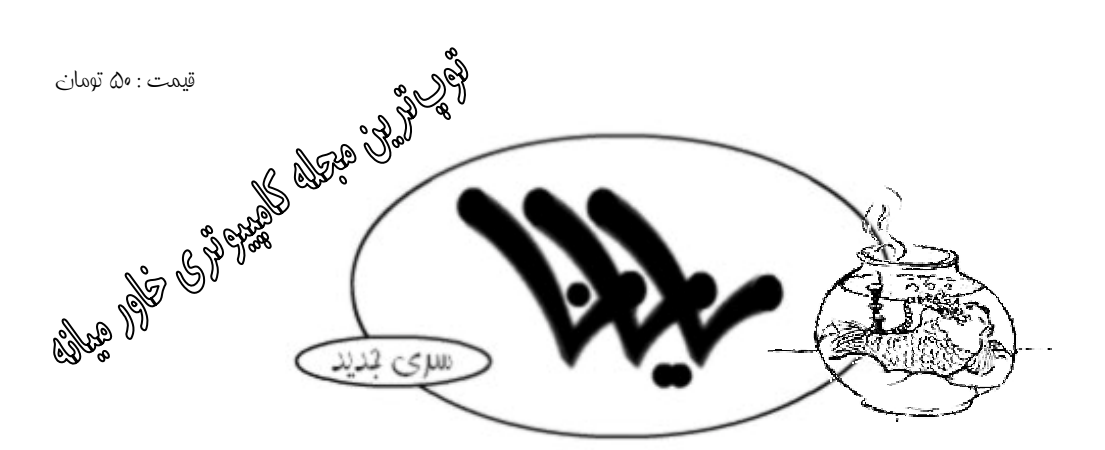

 $\Lambda$ سال اول – شمارهي هفتم – اسفند  $\mu$ 

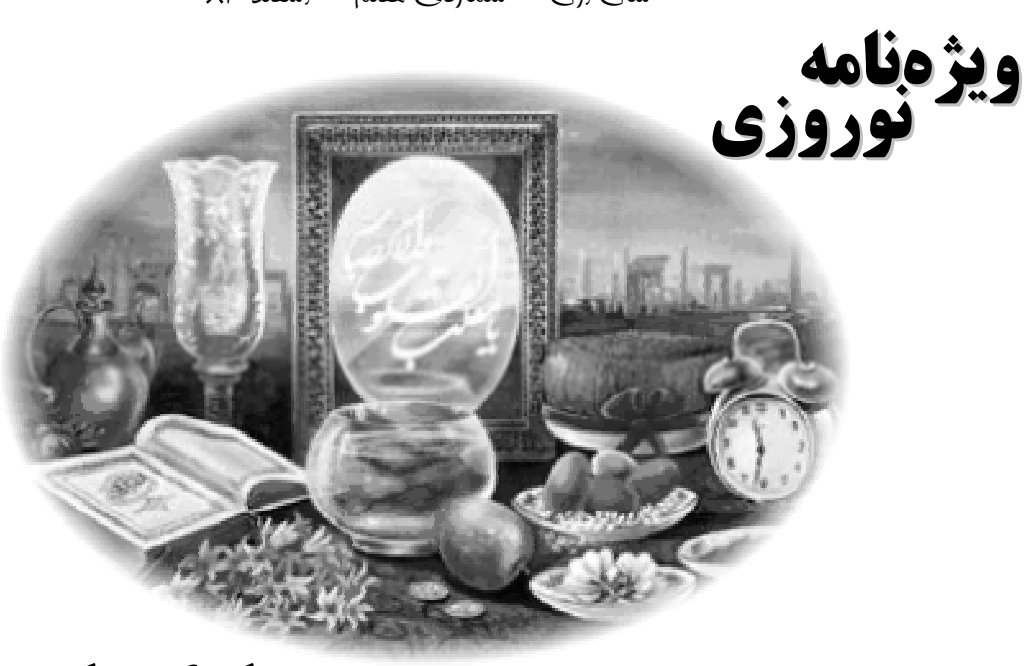

# **مبارك باد! فرا رسيدن بهار طبيعت مصبحره**<br>سامور فرانسيدن

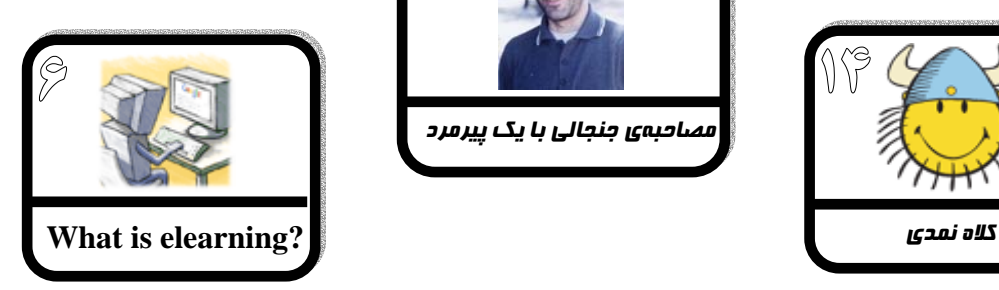

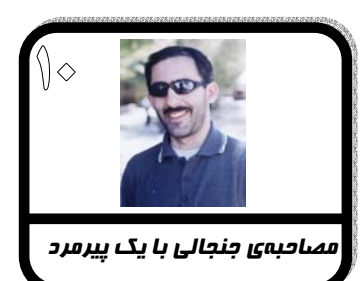

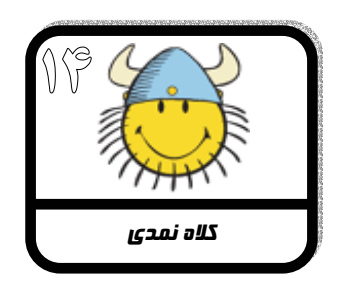

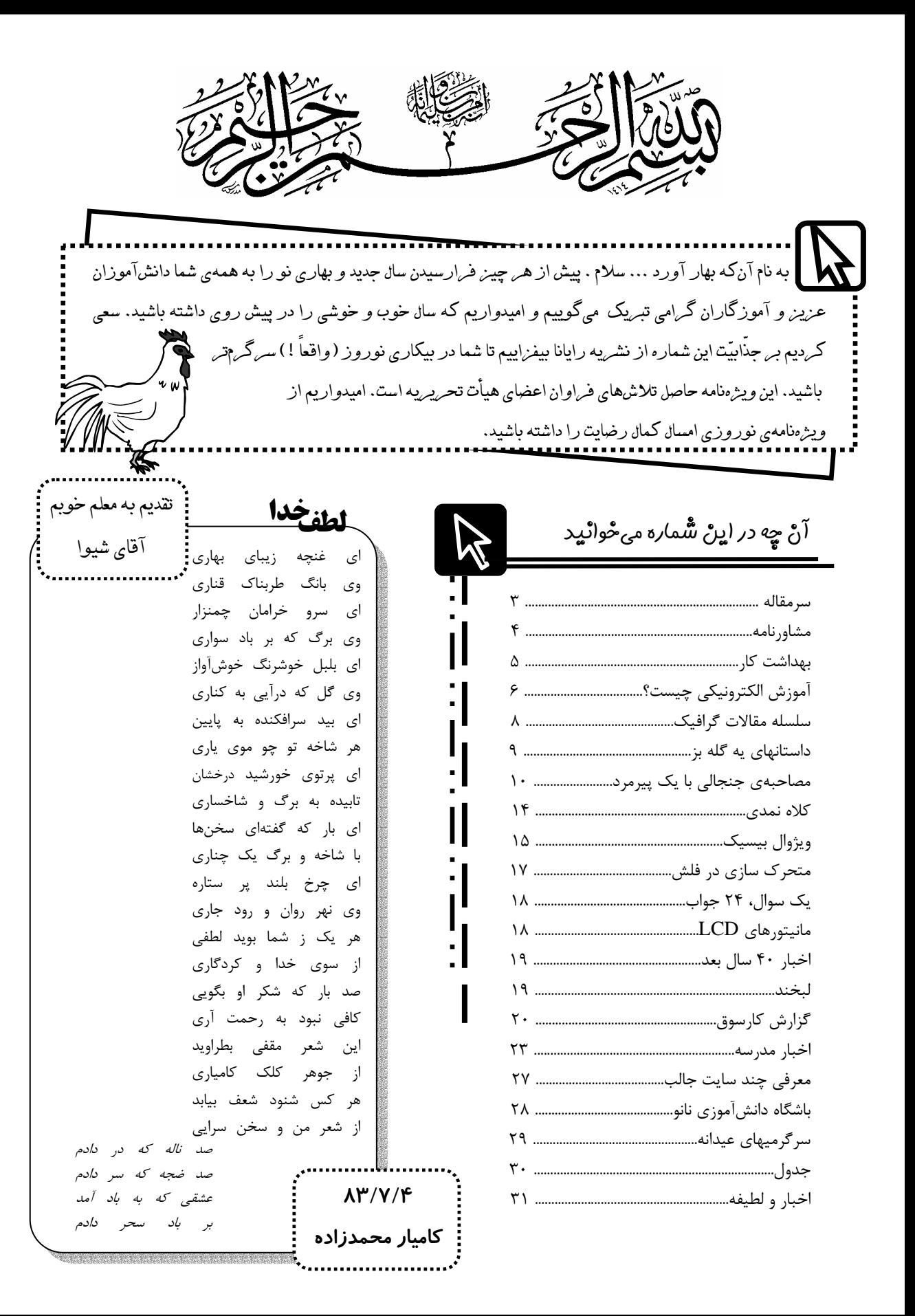

به نام خدا سرمقاله

\* با خودم فكر ميكردم كه مجله بايد چه مسؤولهايي داشته باشه: مسؤول بخش آموزشي، بخش هنري، بخش نرمافزار، اخبار و ... . اولين جلسه مثل همهي اولين جلسهها خوب بود. همه اظهار آمادگي كردند. مسؤولها هم معلوم شدند. ولي يكي دو روز بيشتر نگذشته بود كه بچهها قولهاشون رو فراموش كردند. مثلاً يه روز مسؤول بخش آموزشي از من پرسيد كه دربارهي چي بنويسم؟ خب به من چه كه بايد چي بنويسي؟ اصلاً مگه وظيفهي مسؤول بخش آموزشي چيه؟ به اين ميگن تنبلي (و بيتفاوتي). روزها همين جور گذشت تا فقط دو سه نفر مونديم. اون لحظه فكر ميكردم كه اگر يكي دو شماره بيرون بديم مشتاقان كار زياد ميشوند، ولي ماهها گذشت و آب از آب تكون نخورد. نميدونم چرا بچهها نمياومدند كار كنند. چون اصلاً چيز خسته كنندهاي نبود.

امروزه هم كه با فراگير شدن اينترنت و همچنين قابليت Paste-Copy (!) ديگه اكثر بچهها براي تحقيق كردن (و مقاله نوشتن) هيچ زحمتي به خودشون راه نميدن. دربارهي مقالهشون از يكي دو نفر نميپرسند. فقط يه چيزي ماست مالي ميكنند و ميدهند. فكر نميكنند كه كار مهمي است. در حالي كه چه بخواهيم و چه نخواهيم بعداً به يه جايي ميرسيم كه بايد تحقيق كنيم. اونم تحقيقهاي درست و حسابي، نه ماستمالي. خب چه فرصتي از اين بهتر؟ يك چنين مجلهاي كه هست. فقط هم مقاله دادنش مهم نيست. همين كه بياييم و كار كنيم (و لذت ببريم) براي تجربهاش كافي است (تايپ، چاپ، فروش، صفحهبندي، كارهاي گرافيكي و ...). فقط كافيه خودتونو يه كمي به كار بگيريد و با اين كار با يك تير چند نشون بزنيد. با نوشتن مقاله هم اطّلاعاتتون رو به ديگران منتقل كنيد؛ هم روش مقاله نوشتن رو ياد بگيريد و هم يه كمي برا خودتون مشهور بشيد. اصلاً مجلّهي رايانا براي بچهها راه افتاد. نميدونم چرا بچهها فكر ميكنند هميشه بايد خواننده باشند، نه نويسنده. نميخواهند پشت صحنه بروند. اصلاً كار مشكلي نيست كه پشت صحنهي اين مجله بياييد. من اين قول رو ميدم هركسي كه واقعاً بخواد كار كنه رو به طور كامل پشتيباني كنم. اين مجله قراره به دست شما مديريت بشه و اگر زماني نخواهيد كار كنيد، به سادگي تعطيل خواهد شد. اما اگه استفاده نكنيد، وقتي بزرگ شديد افسوس چنين لحظههايي را خواهيد خورد. پس از همين الآن شروع كنيد. تعطيلات عيد هم زمان خوبيه براي اين كه ايدههاتون رو پياده كنيد. همچنين يادتون باشه كه فكرتون رو محدود نكنيد. حتّي موضوعي كه به رايانه و ادبيات ربط داشته باشه هم پيدا ميشه (به زودي در اين باره مطلبي از آقاي امير پويان شيوا خواهيد خواند). من از كار كردن در اين مجله سود بسياري بردم و تجربههاي عميقي به دست آوردم (اگه باور نميكنيد، سرمقالهي الآن من رو با سرمقالهي شمارهي يك رايانا مقايسه كنيد). در يك كلام بگم: من كه ضرر نكردم. شما هم نخواهيد كرد.

\* اون طوري كه شنيدم قراره يه مجلهي جديد تو مدرسه در بياد. الآن هم خيلي خوشحالم و آرزوي موفقيت براي دستاندركاران اين مجله ميكنم (همچنين اگر شوخياي ميشود فقط شوخي است).

\* همون طور كه ميبينيد كاغذ مجلّه 5B شده و شكل و قيافهي مجله هم تغيير زيادي كرده. ميشه گفت مجلّهي الآن رو نميشه با اولين شمارهي رايانا مقايسه كرد. از نظر مطلب و ... هم مجلّه خيلي پيشرفت كرده. اميدوارم كه قدر اين زحمات رو بدونيد.

\* به ياري خدا اين بار هم يه مجلهي ديگه در آورديم كه پيش روي شماست. ديگه نميخوام وقت رايانا خوندنتون رو بگيرم. سال خوشي رو براتون آرزومندم. پس تا بعد ... خدانگهدار.

**سردبير**

<u>lm</u>

Email : Siavash.a70@gmail.com

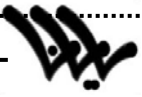

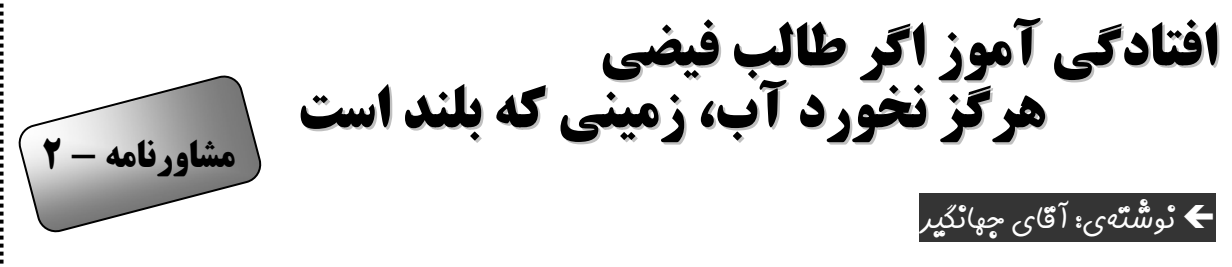

"كودكي ده ساله كه دست چپش در يك حادثهي رانندگي از بازو قطع شده بود، براي تعليم فنون رزمي جودو به يك استاد سپرده شد. پدر كودك اصرار داشت استاد از فرزندش يك قهرمان جودو بسازد!

استاد پذيرفت و به پدر كودك قول داد كه يك سال بعد ميتواند فرزندش را در مقام قهرماني كل باشگاهها ببيند. در طول شش ماه استاد فقط روي بدنسازي كودك كار كرد و در عرض اين شش ماه حتي يك فن جودو را نيز به او تعليم نداد. بعد از شش ماه خبر رسيد كه يك ماه بعد مسابقات محلّي در شهر برگزار ميشود. استاد به كودك ده ساله فقط يك فن آموزش داد و تا زمان برگزاري مسابقات فقط روي آن تك فن كار كرد. سرانجام مسابقات انجام شد و كودك توانست در ميان اعجاب همگان، با همان تك فن همهي حريفان را شكست دهد.

سه ماه بعد كودك توانست در مسابقات بين باشگاهها نيز با استفاده از همان تك فن برنده شود و سال بعد نيز در مسابقات كشوري، آن كودك يكدست موفّق شد تمام حريفان را زمين بزند و به عنوان قهرمان سراسر كشور انتخاب گردد. وقتي مسابقات به پايان رسيد، در راه بازگشت به منزل، كودك از استاد راز پيروزياش را پرسيد. استاد گفت:1/2 " راز پيروزي تو اين بود كه اولاً به همان يك فن به خوبي مسلّط بودي، ثانياً تنها اميدت همان يك فن بود و سوم اين كه تنها راه شناخته شده براي مقابله با اين فن، گرفتن دست چپ حريف بود كه تو چنين دستي را نداشتي! ياد بگير كه در زندگي از نقاط ضعف خودت به عنوان نقطه قوّتت استفاده كني. $\P'$ "

> حكايت من و شما هم زياد از حكايت بالا دور نيست، با اين تفاوت كه برخي اوقات نقطهي قوت ميتواند تبديل به نقطه ضعفي بزرگ شود. داشتن غرور بيجا، دل بستن به لقب تيزهوش و غفلت از تلاش و پشتكار لازم، ميتواند از يك نقطهي قوت، نقطه ضعفي بزرگ بسازد. با نگاهي كوتاه به تاريخ اين مدرسه به وضوح مشاهده ميكنيم كه در تمامي دورههاي گذشته، افتخارآفرينان و گلهاي سرسبد مسابقات علمي، المپيادها و جشنوارهي خوارزمي، عليرغم برخورداري از بنيه و توان بالاي علمي، همواره در بين همدورهايهاي خود جزء كمادعاترين و متواضعترين دانشآموزان بودهاند. چرا كه به خوبي فهميده بودند نشانهيِ علمِ واقعي، فروتني و تواضع است و علمِ همراه با غرور، مانع رشد و پيشرفت انسان ميگردد. و چه زيبا فرمود: "علم نور است، ولي در دل سياه و قلب فاسد، دامنهي ظلمت و سياهي را گستردهتر ميسازد. به اخلاق حسنه آراسته شويد؛ رذايل اخلاقي را از خود دور كنيد؛ در درس و بحث اخلاص داشته باشيد تا شما را به خدا نزديك سازد."

> > $\overline{a}$

نقل شده از يك قهرمان جودو از كتاب *جهاد اكبر* يا *مبارزه با نفس* نوشتهى امام خميني<sup>(ره)</sup>

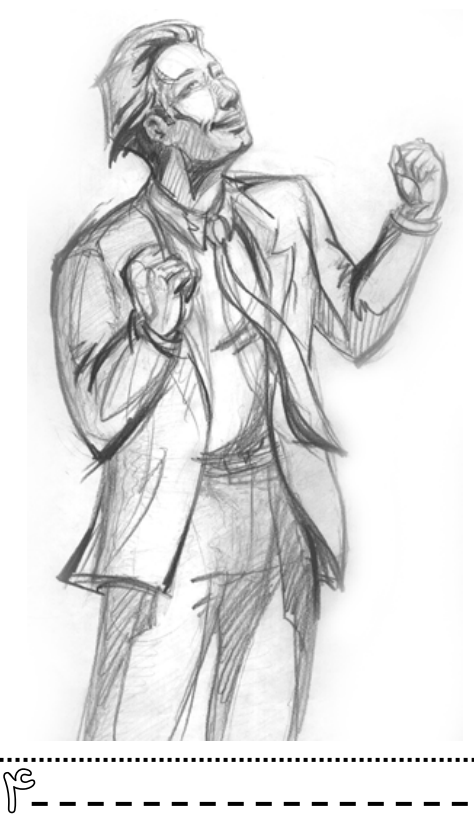

سلسله مثالات خانوم دكتر **اين شماره : درست نشستن را ياد بگيريد! بهداشت كار - <sup>2</sup>**

يكي از مادران در روز ديدار با اولياء از طرز نشستن فرزندش پشت كامپيوتر به شدت گله داشت و با ناراحتي ميگفت: "پسرم موقع نشستن پاي دستگاه قوز ميكند و فاصلهي ايمني با صفحهي نمايش را هم رعايت نميكند". از اين رو اين شماره را به طرز درست نشستن و نكات ايمني مربوط به آن اختصاص ميدهم.

> X **اولّين توصيهي بهداشتي:** از تناسب ارتفاع ميز و صندلي مطمئن شويد و صفحه كليد و صفحهي نمايش را در زاويهي مناسب قرار دهيد. شكل روبرو نحوهي تنظيم ارتفاع صندلي و پشتي آن را نشان ميدهد. اگر صندلي شما قابل تنظيم نباشد، ممكن است در دراز مدت اثرات مخربي بر روي ستون فقرات، گردن و شانههاي شما بر جا بگذارد..

توضيحات مربوط به شكلها را خودتان ترجمه كنيد، چون دو فايده دارد: يكي اين كه زبان انگليسيتان تقويت ميشود، دوم اين كه من هم به مريضهايي كه الآن پشت در مطب منتظرم هستند، ميرسم!

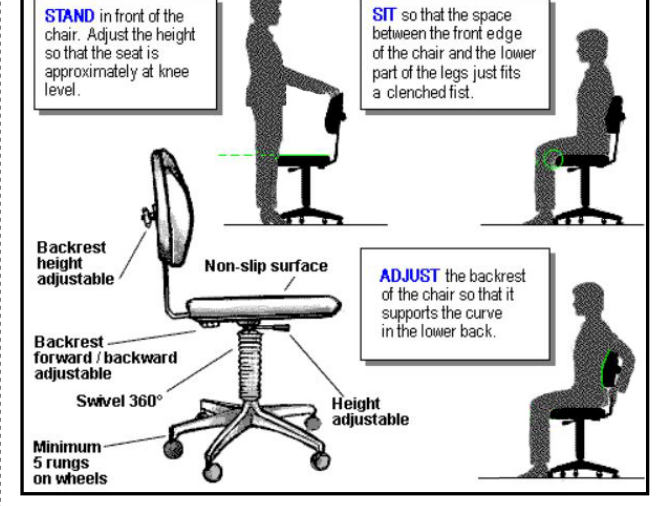

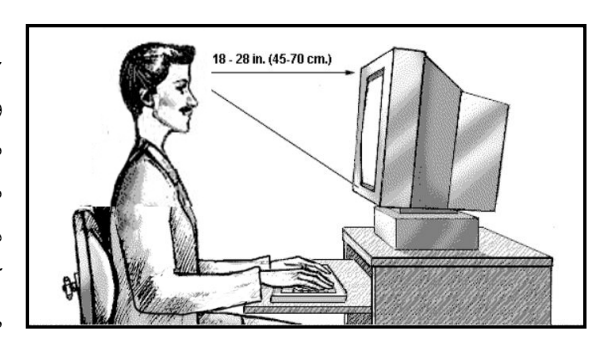

Y **دومين توصيهي بهداشتي:** مركز صفحهي نمايش بايد حدود 10 تا 20 سانتيمتر پايينتر از چشمان شما باشد. اين وضعيت علاوه بر اين كه باعث ميشود پلكها پايينتر قرار گيرند و سطح كمتري از چشم در معرض هوا باشد، از خستگي گردن و شانهها نيز ميكاهد. حواستان باشد كه هم بايد صفحهي نمايش را در ارتفاع مناسب قرار دهيد و هم ارتفاع صندلي را نسبت به ميز كار درست تنظيم كنيد، به طوري كه ساعد شما هنگام كار با صفحه كليد موازي با سطح زمين باشد.

 $\circledS$ گروه كامپيوتر *موضوعات امتيازي* دوازدهمين دوره مسابقه ب.ب.م را به شرح زير اعلام ميدارد : -1 بازيهاي بازيهاي فكري مانند دوز، اتللو و... -2 بازيهاي بازيهاي استراتژيك استراتژيك -3 مسائل سنتي هوش مصنوعي مانند هشت وزير، برجهاي هانوي و ... ۴- شبيهسازيهاي فيزيكي مانند حركت مولكولها، طراحي آزمايشگاه مكانيك و ... ۵- برنامههاي كاربردي مانند جدول مندليف، فرهنگ لغت چندرسانهاي و... ۶- بازيهاي تحت شبكه(ويژهي پايهي سوم) **تا آخر فروردين فروردين ماه فرصت داريد!**

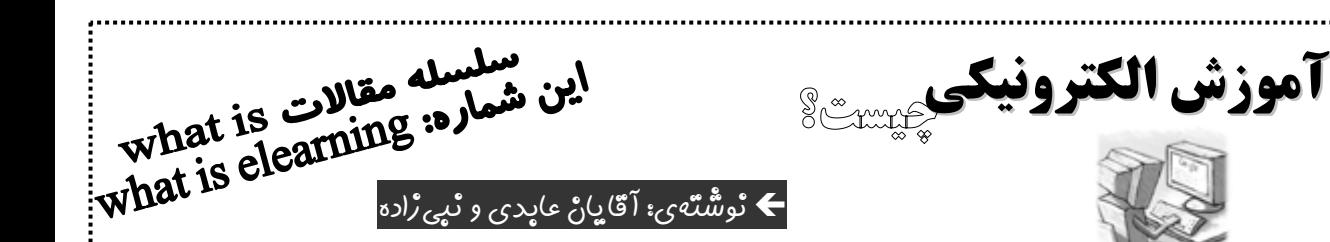

ساعت 8 صبح است. جواد به جاي اين كه لباس و شلوار مدرسهاش را بپوشد، پشت ميز كامپيوترش مينشيند. امروز زنگ اول رياضي دارد. با خط تلفن به اينترانت مدرسه وصل ميشود و بستهي آموزشي درس رياضي امروز را از سايت مدرسه دانلود ميكند. بسته را باز ميكند. فايل اولي كه بايد اجرا كند، يك فايل flash است. آن را اجرا ميكند. درس امروز طريقه يافتن بمم و كمم با روش تجزيه به عوامل اول است. ابتدا تصاوير متحرك فايل، چند مثال را از روش تجزيه به عوامل اول نمايش ميدهند كه صداي معلم جواد بر روي تصاوير، آنها را توضيح ميدهد. سپس كلمهي «تمرين» بر روي صفحه نمايش ظاهر ميشود. جواد بر روي دكمه كنار تصوير كليك ميكند. تصوير يك ساعت ديجيتالي گوشه صفحه ظاهر ميشود كه از 10 دقيقه شروع به كاهش ميكند. جواد در اين قسمت بايد 5 عدد داده شده را به عوامل اول تجزيه كند و حاصل را در جاهاي مشخص شده بنويسد. او اين تمرين را در زمان 9 دقيقه و ۲۰ ثانيه حل ميكند. سپس بر روي دكمهي «*ارسال*» كليک مي كند. كامپيوتر به اينترنت وصل شده و جوابها را به سايت مدرسه ميفرستد. بعد از چند ثانيه پيغامي بر روي صفحه ظاهر ميشود: «آقاي جواد تارخ! تمرين 4 را اشتباه حل كردهايد. دوباره آن را حل كنيد. در ضمن زمان حل شما نسبت به تمرين قبل، يك دقيقه و 10 ثانيه بيشتر شده است. رتبه شما در بين 21 جواب رسيده از بين 24 دانشآموز كلاس تا اين لحظه، 15 است». جواد تمرين 4 را دوباره حل كرده و جواب را ميفرستد. پيغام ديگري ظاهر ميشود: «آفرين. حالا ميتوانيد فايل شماره 2 را اجرا كنيد». كامپيوتر خودبخود از خط تلفن قطع شده و جواد فايل flash دوم را اجرا ميكند. در اين فايل به دست آوردن بمم با روش تجزيه توضيح داده شده و بعد از حل چند مثال، دوباره يك تمرين براي حل وجود دارد. جواد اين تمرين را هم حل كرده و ميفرستد. همين كارها را براي كمم هم تكرار ميكند. در پايان پيغام زير روي صفحه ظاهر ميشود: «آقاي جواد تارخ! شما امروز توانستيد درس بمم و كمم با روش تجزيه را به پايان برسانيد. ساعت 9 و 5 دقيقه است. بنابراين 5 دقيقه زودتر از موعد، اين درس را تمام كردهايد. از همين حالا زنگ تفريح شما آغاز ميشود. نتايج شما در درس امروز بعد از زنگ تفريح اعلام ميشود». جواد ساعت 10 بايد براي مادرش خريدي را انجام دهد، بنابراين در قسمت ساعات كلاسي سايت مدرسه، كلاس دومش را به ساعت 4 بعد از ظهر منتقل ميكند. بعد نمايشگر كامپيوتر را خاموش ميكند و به آشپزخانه ميرود. يك ليوان شير ميخورد. به حياط ميرود و مشغول طناب بازي ميشود.

> جديداً مُد شده جلوى هر چيزى يک *«الكترونيک*» ميگذارند و كلي هم خوششان ميآيد كه چه مدرن شدهاند. در اين وسط معلمها هم كم نياوردند و جلوي درس دادن يك «الكترونيك» گذاشتند و لغت «درس دادن الكترونيك» را به وجود آوردند. بعدها چند تا معلم فارسي پيدا شدند و به اين كلمه كج و معوج ايراد گرفتند كه اين كلمه چقده زشته و به جاي آن از واژه زيبا و وزين «آموزش الكترونيك» استفاده كردند.

> بعد از آن به اين فكر افتادند كه حالا اين «آموزش الكترونيك» يعني چي؟ اولين فكري كه به ذهنشان رسيد اين بود كه بايد به كلمه «آموزش» و «الكترونيك» ربط داشته

گفت كه احتمالاً «الكترونيك» معني خاصي نداره و فقط براي قشنگيه. يكي ديگه كه معلم حرفه بود، گفت لابد به آيسي و از اين چيزا مربوط ميشه. در اين ميان يكي از معلمها فرياد برآورد كه «يافتم، يافتم» و ياد و خاطره ارشميدس را در اذهان زنده كرد (با اين تفاوت كه ارشميدس

 $\frac{6}{2}$  - - - - - -

باشه. *«آموزش»* كه معلومه همان درس دادنه. فقط ميماند «الكترونيك». يكي

بدون لباس پريد وسط خيابان و گفت: يافتم، يافتم؛ ولي اين معلم داستان ما با لباس مرتب و خيلي گوگوري مگوري گفت يافتم، يافتم). همان معلمه گفت: «من يك مقاله درباره اقتصاد الكترونيك خواندم كه مربوط ميشد به اقتصاد و كامپيوتر و اينترنت. *آموزش الكترونيك* هم حتماً بايد به كامپيوتر و اينترنت يه ربطي داشته باشه». جمله معلمان از اين كشف عظيم خرسند گشتند و ذوق نمودند و در كتاب لغتنامه جلوی واژه جدید «*آموزش الکترونیک*»<sup>۱</sup> نوشتند: «*به نوعی* آموزش گفته ميشود كه در آن از كامپيوتر <sup>و</sup> اينترنت <sup>و</sup> ديگر وسايل آموزشي الكترونيك، استفاده شده است». حالا مشكل اين بود كه اينترنت به چه دردي ميخوره؟ پرسيد زان ميانه يكي آن دبير پير اين واژه چيست كه در محفل شماست گفت زان ميان جواني متين و شاد

 اينترنت است اين، كه خوب است و با صفـاست يكي از معلمهاي كامپيوتر گفت كه: «من خودم شخصاً به وسيله اينترنت با دوستان به گفتگو ميپردازم (چت ميكنم)، ولي نميدانم اين چه ربطي به درس دادن داره؛ خب آدم به جاي اين كه با طرف چت كنه، بذاره دانشآموز بياد سر كلاس

> بهش درس بده ديگه». در آن لحظه ز سر صندلي معلمي به هوا خاست و گفت: «آقايان! آقايان! در كشور پهناور ما راهها دوره و ممكنه يك نفر نتونه بياد سر كلاس و ما از اين طريق ميتونيم به اونها هم از طريق چت درس بديم». يك معلم ديگه رو به اين يكي معلمه كرد و گفت: «آگاي محترم! تا تلفن هست چرا با خودت چت ميكني؟» و جملگي دوستان سر را به نشانه تأييد بجنباندند. در اينجا بحث داشت به بنبست ميرسيد كه يكي از معلمان از آن معلم چتكننده پرسيد:

«شما از اينترنت فقط براي گفتگو كردن استفاده ميكنيد؟» و آن معلم كامپيوتر گفت: «بلي. ولي صبر كنيد؛ چيزي به ذهنم رسيد. يك دفعه يكي از دوستان از اين طريق براي من يك فايل فرستاد كه خيلي هم فايل خوبي بود». با اين گفته بحث از بنبست به در آمد و كوره راهي در ميان ديوارها نمايان شد.

در آخرين لحظات چاپ اين مقاله با خبر شديم واژهي نا مأنوس آموزش <sup>1</sup> مج*ازي* امروزه گاهي اوقات به جاي *آموزش الكترونيك* استفاده مي شود.

ناگهان معلم رياضي با چهرهاي خندان گفت: «خيلي خوب شد. من ميتوانم از اين طريق روزي هزار تا تمرين براي بچهها بفرستم و جوابها را هم همان شب ازشان بگيرم تا ديگه نتونن كُپ بزنن. بچهها هم از اين همه تمرين حتماً خوشحال ميشوند».

اين گونه بود كه «آموزش الكترونيك» متولد شد. عجيب اينجا بود كه دانشآموزان هم از اين روش استقبال كردند. در تحقيقات بعدي، دلايل استقبال دانشآموزان به شرح زير معلوم شد:

9 اولاً دانشآموزان ميتوانستند از آموزش غير هم زمان استفاده كنند، يعني ميتوانستند هر وقت روز كه خواستند بروند و بسته آموزشي خود را از اينترنت بگيرند و مطالعه كنند. اين جوري علاوه بر لذت بردن بچهها از خوابيدن صبحها، كار ناظمها هم كساد شد و ديگه نميتوانستند جلوي در بايستند و چپ چپ به آدمهايي كه دير آمدهاند، نگاه كنند. 9 ثانياً دانشآموزان ديگه مجبور نبودند كه حتماً به

مدرسه داخل محل خودشون يا داخل شهر خودشون يا داخل كشور خودشون بروند. در همين راستا شنيده شده گروهي از بچههاي علامهحلي آرژانتين با استفاده از اين نوع آموزش

درخواست استفاده از امكانات آموزشي علامهحلي تهران را كردهاند، ولي به دليل اين كه مدرسه تهران اينترنت نداشت اين امر مقدور نشد.

9 ثالثاً بچهها از اين كه ديگه مجبور نبودند قيافه بعضي از معلمهاي زيباروي خود را ببينند، خيلي ذوقزده شدند!

9 رابعاً بر اساس انديشههاي معلم رياضي گرامي، با استفاده از «آموزش الكترونيك» ديگه كسي از روي تكليف يكي ديگه رونويسي نكرد (همه كُپي پِيست ميكردند!). بعضي از

معلمها هم از بازىهاى كامپيوترى در «*آموزش الكترونيك*» استفاده كردند، از آن جمله معلم ورزش كه بچهها را به فيفا <sup>2005</sup> توصيه كرده و معلم آمادگي دفاعي كه كانتر را به بچهها پيشنهاد كرده و حتي شنيده شده بعضي از مدرسهها كلاسهاي اين درس را در گيمنتها برگزار ميكنند.

» اين بود انشاي ما دربارهي آموزش الكترونيك. تا ديداري ديگر و is what اي ديگر – كه عمراً به قشنگي اين is what بشه – بريد بشينيد درستان را بخوانيد.

W\_ \_ \_ \_

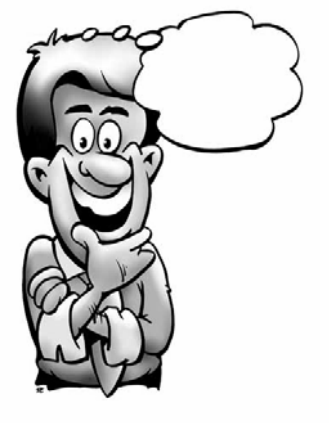

| **چند سوال برنامهنويسي**

در اين شماره، به جاي ملاقهي گرافيكي، چند تا سوال گرافيكي و غير گرافيكي داريم. چند تا راهنمايي هم در دستهي ملاقه آمده است.

### n **نوشتن عدد به حروف**

ببك يك عدد بگيرد و آن را با حروف بنويسد. مثلاً اگر داديم 4691 بنويسد "چهار هزار و ششصد و نود و يك".

## o **بازي اتللو**

ببك بتوانيم با كامپيوتر بازي اتللو انجام بديم (هر كي اين برنامه را بنويسه، توي مسابقهي ببم يه مقام خوبي ميياره، مثلاً اول).

# p **دوران**

ببك هر يك از اشكال زير را رسم كند (آيا ميتوانيد اين برنامه را در چهار خط بنويسيد؛ به شرطي كه در هر خط فقط از يك دستور استفاده كنيد؟).

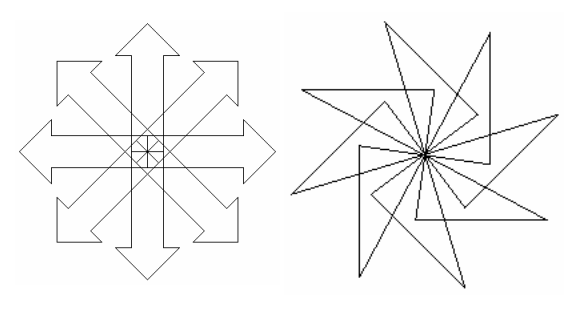

#### q **اهرام ثلاثهي مصر**

در مصر باستان، دركنار رود نيل سه هرم بزرگ در ساليان بسيار دور ساخته شده است كه به اهرام ثلاثهي مصر مشهورند. در نوشتههايي كه از مصر باستان به دست آمده است، چنين بيان شده كه ورودي پنهاني مقبرهي فرعون دوم در جايي داخل مثلثي كه اين سه هرم را به هم وصل ميكند در زير خاك مدفون شده است. جويندگان بسياري به طمع يافتن گنج عظيم فرعون به جستجوي اين در پنهاني پرداختهاند، ولي نفرين فرعون باعث ميشود كه هر جويندهاي كه در داخل اين مثلث قرار گيرد، فقط بتواند مستقيماً به طرف يكي از رؤوس اين مثلث حركت كند و وقتي دقيقاً نصف فاصله را طي كرد، اندكي بايستد و سپس دوباره به طور اتفاقي به سمت يكي از سه هرم تغيير جهت داده و به حركت خود ادامه دهد.

برنامهاي براي شبيهسازي كار جويندگان گنج فرعون بنويسيد كه فقط نقاط توقف آنها را روي صفحهي گرافيكي نمايش دهد.

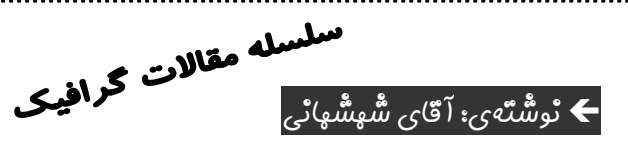

برنامهي شما بايد مختصات سه رأس مثلث و نيز مختصات نقطهي شروع جوينده را از ورودي بگيرد و 10,000 مرحله از روند حركت جوينده را نمايش دهد.

> r **حلزون** ببك شكل مقابل را رسم كند.

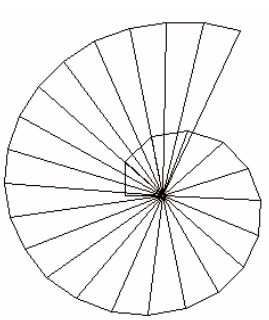

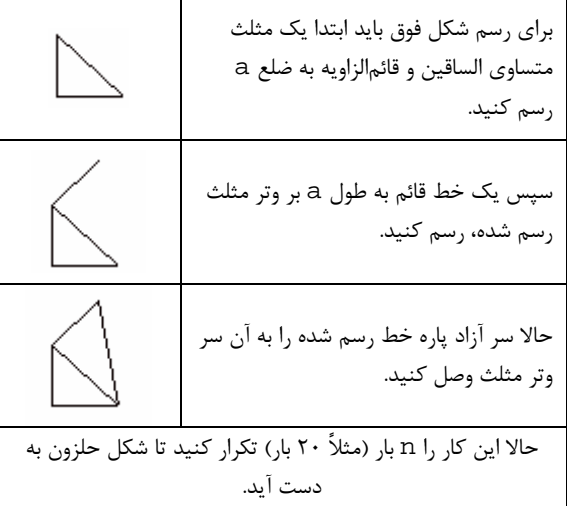

**راهنمايي :** 9 ميتوانيد از دستور DRAW استفاده كنيد. 9 دستور \$str يك عدد ميگيرد و آن را به رشته تبديل ميكند. مثلاً (30)\$chr=\$a. 9 دستور sqr يك عدد ميگيرد و جذر آن را محاسبه ميكند. .a=sqr(4) ًمثلا 9 مختصات نقطهي وسط دو نقطهي (1Y1,X (و (2Y2,X (  $\frac{1}{2}$ برابر با ( *Y*1+ *Y* 2  $\frac{1}{2}$  و *<sup>X</sup>*1<sup>+</sup> *<sup>X</sup>* <sup>2</sup> .است) 9 دستهي ملاقه يعني انتهاي ملاقه. سوالهاي خودتون و يا جوابهاي اين سوالها را براي من بفرستيد.

ehsan.shahshahani@gmail.com

 $\mathbb{A}$ 

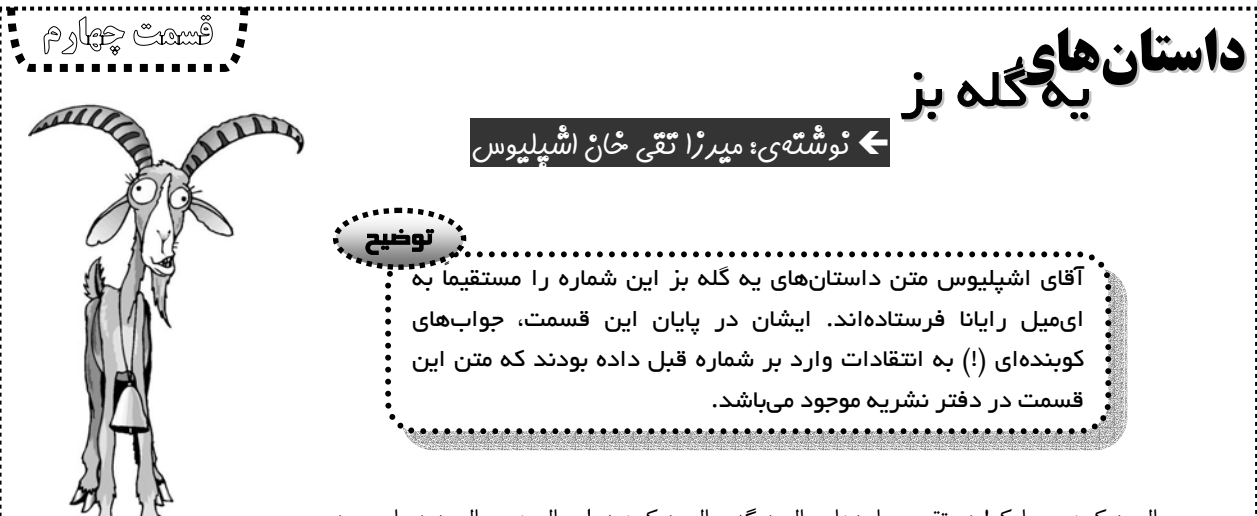

سال بز كوهي مبارك! در تقويم ما بزها، سال ديگه سال بز كوهيه. امسال هم سال بز دريايي بود. در سالهاي بز دريايي همش بارون ميياد. شما آدماي خنگ يك سازمانِ هواشناسيِ بي سر و ته زديد

كه چي؟ سال ديگه بارون ميياد يا نه. خب خنگيد ديگه. معلومه سال بز دريايي همش بارون ميياد. امسال هم سال بز كوهيه. تو سال بز كوهي از زلزله خبري نيست، خيالتون تخت. تسونامي مسونامي هم براي سال بز درياييه. سال ديگه از اين چيزا نداريم. حالا هي بشينيد پيشبيني كنيد كه كِي زلزله ميياد. با اين روندي كه شما آدما پيش گرفتيد، داريد فرهنگ ما رو هم عوض ميكنيد. تو فرهنگ چند صد ساله ما، گوسفند مظهر خنگيه؛ ولي كمكم شما داريد جلو ميزنيد. چند وقته كتابهاي آدمها داره به زبان بزي

ترجمه ميشه، البته بيشتر جنبه طنز داره. يكي از اين كتابهاي بانمك رو ديروز داشتم ميخوندم. يك سري جوك نوشته بود درباره نجوم. نويسندهش يه يارو بود به نام گيگيلي، گوگولي يا گاگولي. خلاصه تو اين مايهها بود. اين يارو خجالت نكشيده اين چرت و پرتها رو گفته؟ نوشته زمين گرده. حالا اين هيچي؛ آخه ميشه زمين با اين عظمتش دور خورشيد بچرخه؟................... ٰ فكر كنم طرف دو رگه بوده: يه رگه آدم، يه رگه گوسفند، يه رگه بز (يه رگه بزي داشته چون نظريه داده و هركي هر نوع نظريهاي بده يه رگه بزي داره. رگه گوسفندي داشته چون نظريهي احمقانهاي بوده و يه رگه آدمي داشته چون پدر و مادرش آدم بودن). همين جا به همه شما توصيه ميكنم با اين گوسفندها

9

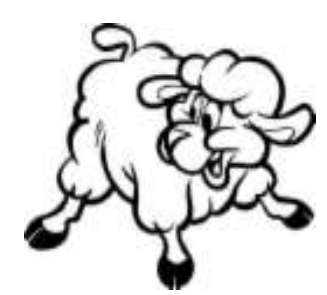

دمخور نشين؛ نتيجهش ميشه همين. از اين كتابها هم فقط به صورت طنز استفاده كنيد. اگر مطلب علمي ميخوايد بيايد پيش خودم. امروز هم ميخوام شما رو از چشمههاي علوم بزي سيراب كنم. البته سعي ميكنم خيلي ساده بگم تا شما موجودات هپلي هم بفهميد.

زمين ما در مركز يه قلب بز قرار داره كه خورشيد هم روي سطح همين قلب هستش. نزديكي خورشيد به زمين در بعضي از فصلها هم به خاطر تپش همين قلبه. سيارات هم توي رگهاي همين بز براي خودشون وول ميخورند. كل جهان يك گله بز است كه ستارهها و سيارات در آنها قرار دارند. تئوري يعني اين. واقعاً مقايسه كنيد با تئوري منظومه شمسي. يه نفر ديگه اومده ميگه جهان در حال انبساطه. مگه جهان آهنه كه منبسط بشه؟ اگر ميبينيد يه كهكشاني داره از بقيه دور ميشه به اين خاطره كه يه بز از گله جدا شده و براي خودش يه گوشهاي ميچره. بيخيال. ميدونم هيچي

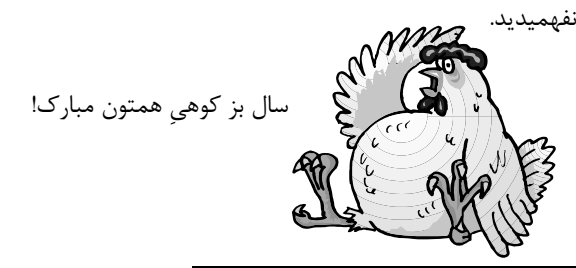

در اين قسمت آقاي اشپليوس فحش معروفشان را نوشته بودند كه سانسور شد. <sup>1</sup>

**مصاحبهاي جنجالي مردبا يك پير**

Í به كوشش: آرش بديع مديري، سيد شايان شمس شعاعي

 **سوابق و افتخارات:** طراح و راهانداز اولين تورنومنت برنامهنويسي مراكز سمپاد، طراح و راهانداز اولين كارسوق كامپيوتر مركز، دومين رئيس گروه كامپيوتر مدرسه، معلّم نمونهي سال تحصيلي 76-77 مدرسه، داور بيش از 8 دوره مسابقات ببم، مبدع دبل كوئيز، مبدع سوپر كوئيز، اولين مدير مسؤول رايانا، نايب قهرمان گرفتن كوئيز (بعد از قهرمان فرخي)، پيرمرد گروه كامپيوتر، مشاور اعظم رايانا و ...

 **سال تولد و محل تولدتان؟** تهران – بچهي همين محل! – سال xx13) رجوع شود به «مدرسه در 40 سال بعد» دو شماره قبل)

 **خاطرهاي از دوران ابتدايي؟** معلّم سال پنجممان ميخواست برود جبهه كه قبل از رفتنش، مادرش فوت كرد و ايشان 40 روز به مدرسه نيامد. لذا كلاس ما را پخش كردند در كلاسهاي ديگر. به خاطر همين من بين شاگرد اولهاي مدرسه شدم شاگرد آخر. با اين كه هيچ كس از بچهها روي قبوليم در علامهحلي حساب نميكرد، آن سال از مدرسه ما دو نفر اينجا قبول شدند: آقاي قاسمي و من؛ كه الآن هر دو عضو هيأت مديرهي بنياد توسعه فردا هستيم.

 **موقعي كه به مدرسه آمديد، مدرسه چهجوري بود؟ چهجوري وارد مدرسه شديد؟** امتحان ورودي بود، مثل همين الآن. آن موقع يك مرحلهاي بود. مثل همهي شما بدون پارتي، بدون كلاس كنكور!

 **موقعي كه امتحان داديد، فكر ميكرديد اينجا قبول شويد؟** خير!

> **گروه كامپيوتر آن زمان وجود داشت؟** خير!

**كدام درسهاي مدرسه را دوست داشتيد؟**

از شيمي و زيست زياد خوشم نميآمد. از درسهاي ديگر بدم نميآمد. البته نبايد از نقش معلّم هم صرفنظر كرد.

 **كدام يكي از معلّمهايتان را بيشتر از همه دوست داشتيد؟** آقاي رضوي (ديني اول راهنمايي) - آقاي مشيريها (رياضي دوم راهنمايي) - آقاي مشايخي (تاريخ دوم راهنمايي) – آقاي قوامي (زبان دوم راهنمايي) - آقاي طبيب (زيست سوم راهنمايي)

يك بار از آقاي رضوي سر صف جايزه گرفتم. آقاي مشايخي هم معلّم عجيبي بودند. يك بار گفتند دستهايتان را روي ميز بگذاريد تا بگويم هر كس در آينده چه كاره ميشود. يك بار هم تاريخ 19 شده بودم. مرا صدا كردند و گفتند ديشب سريال آينه را ديدي؟ گفتم بله؛ و بعد نتيجهي اخلاقي سريال را گفتم. حرفهايم كه تمام شد، به من گفتند 20 شدي، برو بشين. بعد رفتند جبهه و ما ديگر ايشان را نديديم. تا الآن هم خبري ازشان ندارم.

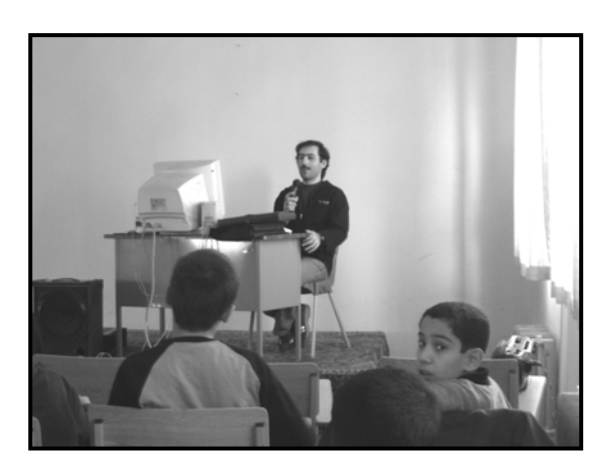

 **كدام يك از معلّمهاي الان مدرسه، معلّم شما هم بودهاند؟** از معلّمان راهنمايي آقاي قوامي و از معلّمان دبيرستان آقايان ساعتي، كابلو، ميردورقي، آراسته، مشيريها، كاظمي، حلّي و دكتر يزدي.

 **در دوران تحصيل شما مدير مدرسه كه بود؟** آقاي ميردامادي؛ كه الآن در سمت معاونت دانشگاه پيام نور هستند.

#### **در آن زمان كلاسهاي فوق برنامه مدرسه چه كلاسهايي بود؟**

آن زمان، چون ايام موشكباران بود، كلاسهاي درسي هم تق و لق بود، چه برسد به كلاسهاي فوق برنامه. حتي يك مدت هم كلاسها تعطيل شد.

> در كل دوران راهنمايي فقط يك اردو رفتيم؛ آن هم به اردوگاه شهيد باهنر منظريه كه مصادف شد با حمله منافقان و اردو نصفهكاره ماند؛ بدين ترتيب كه به ما گفتند خودتان برويد خانه و خيلي از معلّمهايمان هم از همان جا رفتند جبهه. در آن اردو وزير آموزش و پرورش وقت (آقاي اكرمي) هم به ديدن ما آمدند و كلّي ازمان تعريف كردند!

> > **دبيرستان هم رفتيد؟**

بله، آن موقع ساختمان دبيرستان و راهنمايي يك جا بود (چهار راه لشگر) و مدرسه فعلي راهنمايي هم محل برگزاري طرح كاد بود.

#### **از خاطرات دوران دبيرستان بگوييد.**

آن موقع دانشآموزان سال بالاتر به وضع مدرسه علاقهمند بودند و جاي خالي بعضي معلّمها را پر ميكردند. مثلاً تعدادي از بچههاي سوم دبيرستان خودشان در مدرسه تدريس ميكردند.

سال اول دبيرستان، با بچههاي كلاس به صورت خودجوش صبحها قبل از خوردن زنگ، كلاس تفسير قرآن راه انداخته بوديم. هر روز يك آيه را از تفاسير مختلف بررسي ميكرديم (تفسير ابوالفتوح رازي هم به نام من افتاده بود). براي اين كار هيچ حمايت بيروني نداشتيم، اما كلي معلومات از همين جلسات كسب كرديم. سفرهي كلاس ما هم زبانزد خاص و عام بود. موقع ناهار سفره پهن ميكرديم و هركس هر چه به عنوان ناهار آورده بود، ميريخت وسط! بعد هم ميوههايمان را ميريختيم وسط و با چاقو قاچ ميكرديم. جاي چاقوها روي سفره مانده بود (تا چند سال پيش من اين سفره را داشتم).

# **از همكلاسيهايتان چه كساني را بچهها ميشناسند؟**

آقاي حسيني (سخنران كارسوق كامپيوتر پايه دوم و طرّاح سايت NODET (كه در كلاس 1/1 با ايشان هم كلاس بودم. سال اول

راهنمايي دو نفر از نظر اخلاق در مدرسه نمونه شدند كه نفر اول آقاي حسيني بودند و نفر دوم هم من. از آن به بعد ديگر با هم همكلاس نشديم!

#### **از چه سالي شروع به درس دادن كرديد؟**

زماني كه ما دانشآموز بوديم، در كلاسها گروههاي علمي داشتيم. هر كسي قويتر بود، چهار پنج نفر را جمع ميكرد دور خودش و بهشان درس ميداد. الآن اين كارها كمرنگ شده. گروهها و تشكلهاي علمي الكي شده. بچهها فقط ميگويند 2/1 برتر، 2/2 برتر و ... .

از سال دوم دانشگاه براي تدريس به مدرسه علامهحلي (2) برگشتم. اول در فوق برنامه معلّم فيزيك الكتريسيته بودم و بعد هم رياضي و كلاس محاسبات عددي كه مطمئنم آقاي ابراهيمي (معلّم

راهنماي اولها) هيچ موقع خاطرهي آن كلاس را فراموش نميكند! موقعي كه قرار بود در سال تحصيلي بعدي به عنوان معلّم راهنما در علامهحلي (2) مشغول شوم، آقاي مهندس صديق - پايهگذار گروه كامپيوتر علامهحلي (1) - مرا دعوت كردند و اين شد كه معلّم كامپيوتر علامهحلي (1) شدم. الآن هم نزديك 10 سال است درس ميدهم. در هر سه پايه راهنمايي هم درس دادهام. فكر ميكنم تنها كلاسي كه تا به حال درس

ندادهام، 1/2 بوده است! دو سال هم اول دبيرستان درس دادهام.

 **كلاسهاي راهنماييتان كدام ها بود؟** 1/1 – 2/2 – 3/2 (چون 3/3 ديگر خيلي سه بود!)

#### **اولين كامپيوتري كه ديديد، كِي بود؟**

سال سوم راهنمايي كه فوق برنامهي كامپيوتر در مدرسه به راه افتاد، اولين كامپيوتر عمرم را ديدم كه كمودور 64 بود و به تلويزيون وصل ميشد. زمان ما كار فوق برنامه بچهها عنوانش «طرح كاد» بود كه دو زمينه داشت: الكترونيك و برنامهنويسي. من رفتم الكترونيك. بعداً كنجكاو شدم بروم ببينم كامپيوتر چه بوده. اما برنامهنويسي را اولين بار در دانشگاه خوب ياد گرفتم. البته در سوم دبيرستان هم به ما برنامهنويسي بيسيك ياد ميدادند. هر سال سر كلاس به بچهها ميگويم كه شما در برنامهنويسي خيلي زود ميتوانيد از من جلو بزنيد، چون زودتر از من شروع كردهايد. اما در يك چيز سخت بتوانيد از من جلو بزنيد و آن هم مرام و معرفت است!

#### **چه شد كه به رشتهي كامپيوتر رفتيد؟**

از بچگي به رشتهي فضانوردي علاقهمند بودم! وقتي كه دفترچهي انتخاب رشته را گرفتم، ديدم چنين رشتهاي نداريم. خيلي ناراحت شدم، چون ديدم از هيچ رشتهاي خوشم نميآيد. بعدش با خودم

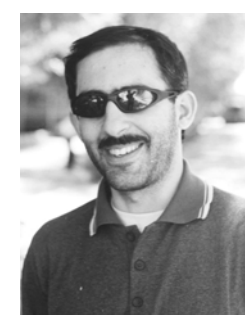

 $\left\| \ \right\|$ 

فكر كردم ببينم از چه رشتهاي كمتر بدم ميآيد! اول كامپيوتر بود و بعد هم عمران. در برگهي انتخاب رشته، 14 رشته بيشتر انتخاب نكردم: 7 تاي اول كامپيوتر و 7 تاي دوم هم عمران؛ كه همان انتخاب اول را قبول شدم.

#### **از تاريخچه تورنومنت – كه خود شما پايهگذارش بوديد – بگوييد.**

اولين سالي كه تورنومنت برگزار شد، سال 79 بود كه بين علامهحلي (1) و (2) مشترك بود. اين مسابقات در زمين علامهحلي (2) برگزار ميشد و 10 تيم از هر مدرسه در آن شركت داشتند. در بخش انفرادي آنها اول شدند و در بخش تيمي ما. به همين خاطر در راه بازگشت بچهها خيلي ناراحت بودند. از خاطرات اين تورنومنت اين بود كه تصميم گرفتيم صبح روز دوم، صبحانه را در پارك جنگلي كنار علامهحلي (2) بخوريم. در راه از بس درخت بود، جنگل را نميديديم! بعد كه جنگل پيدا شد، چند تا سگ سر و صدا كردند و بچهها ترسيدند و تا مدرسه دويديم و صبحانه را در مدرسه خورديم.

سال بعد تورنومنت در زمين بي طرف (دبيرستان) برگزار شد و ما انتقام سختي گرفتيم، به طوري كه هم در بخش انفرادي و هم در بخش تيمي اول شديم (از بين رتبههاي 1 تا ،10 فقط رتبهي پنجم مال علامهحلي (2) بود). شب كه شد بچههاي علامهحلي (2) يك جشن پتوي حسابي براي معلّمانشان گرفتند.

دو تورنومنت بعدي به صورت داخلي برگزار شد، چون ديگر مواد درسي ما و علامهحلي (2) يكي نبود. پارسال هم يك تقاضا از مدرسه فرزانگان براي برگزاري مسابقه مشترك داشتيم كه چون هيچ مورد مشترك درسي با آنها نداشتيم، ديديم امكان مسابقه نيست. يك دوره هم به جاي تورنومنت، تورنينت (تورنومنت تحت شبكه) داشتيم كه بين پايه دوم و سوم برگزار شد. در اين مسابقات 35 گروه دو نفره داشتيم كه در سالن ورزش با هم مسابقه ميدادند. از فرزانگان و علامهحلي (2) هم براي اين مسابقات كامپيوتر قرض كرديم. براي برگزاري اين مسابقه، همهي معلّمان گروه كامپيوتر يكي دو هفته از كار و زندگي بيكار شدند. از شبكه خبر هم براي مصاحبه آمدند. اين كار براي اولين بار در خاورميانه در سطح مدارس راهنمايي انجام ميشد (ميبينيد كه گروه كامپيوتر غير از رايانا، باز هم ركورد خاورميانه را شكسته است). يادم است يك روز در عيد نوروز براي انجام كارهاي تورنينت در مدرسه بوديم. حال مزاجيام هم اصلاً روبراه نبود. مادرم تاكيد كرده بودند كه به هيچ وجه غذاي بيرون را نخورم. از طرفي مجبور بوديم در مدرسه بمانيم. اين شد كه مادرم يك قابلمه بزرگ لوبيا پلو پخت و با ماشين آقاي فرخي ناهار را برديم مدرسه و تا پاسي از شب با همان ناهار دوام آورديم. شما بچهها اين زحمات را نميبينيد. فقط اين را بدانيد كه بسياري از ژانگولرهاي كارسوق و تورنومنت حاصل كلي زحمت

است. براي طراحي سؤالات هم يك سؤال از مسابقات دبيرستانهاي آمريكا (فيلادلفيا) انتخاب كرديم كه اتفاقاً اولين سؤالي بود كه همه بچهها حل كردند و اين مشت محكمي بود بر دهان آمريكا و بچههاي ما نشان دادند كه از سطح دبيرستانهاي آمريكا هم بالاترند. در دبيرستان در المپيادها و مسابقات برنامهنويسي تازه بچهها ميفهمند كه در راهنمايي چه گوهرهايي ياد گرفتهاند.

مدرسه ما در درس كامپيوتر بين مدارس سازمان غريب افتاده است. در خود مدرسهي ما هم متأسفانه بعضي معلّمان درس كامپيوتر را قبول ندارند و ميگويند براي راهنمايي ICDL بس است، در حالي كه معلّماني كه از كامپيوتر به عنوان ابزار در درسشان استفاده ميكنند (مثل آقايان صفر، ميبدي، كيهاني، سيدجلالي، حسيني، عابدي و...) به نقش و اهميت برنامهنويسي پي بردهاند. اين تصور بايد در همهي معلّمان به وجود آيد. حتي من معتقدم ما آموزش برنامهنويسي را دير شروع كردهايم. در مدارس خارج از كشور، برنامهنويسي را در كنار ICDL از دوران ابتدايي آغاز مي كنند.

پارسال دو تا از بچههاي مدرسه (امير تقديري و سهيل آزادوار) براي مسابقات رياضي به هند رفتند و آنجا مدال برنز گرفتند. با معلّمان پايه دوم دنبال اين هستيم كه يك مسابقه كامپيوتري بينالمللي پيدا كنيم و تيم منتخب تورنومنت را به آنجا بفرستيم.

#### **نظرتان در مورد كلاسهاي فوق برنامه چيست؟**

كلاسهاي فوق برنامه براي اين است كه دانشآموزان صحبتهاي سر كلاس را در بوتهي عمل ببينند و به آن حرفها اعتقاد و باور قلبي پيدا كنند. در اين كلاسها بچهها فرصت ابتكار و اكتشاف دارند. اين كلاسها ديدي به آدم ميدهد كه يك دنيا ارزش دارد.

 **ورزشهاي مورد علاقهي زمان بچگي شما چه بوده است؟** بچه كه بودم، در خانه به فوتبال با جوراب گلوله شده و همچنين اسكواش (كه هر دوي آنها را خودم در خانه اختراع كرده بودم) ميپرداختم. به غير از فوتبال به ورزشهاي ديگري مثل واليبال، پينگپونگ و شنا علاقهمند بودم.

#### **تيم مورد علاقه فوتبال؟**

هر تيمي كه جوانمردانه و زيبا بازي كند و در ضمن اسمش هم استقلال نباشد! اول فصل با آقاي نبيزاده طرفدار صبا باتري بوديم (تيم محبوب رايانا) كه بعد از نتايج ضعيفش، از طرفداري كناره گرفتيم. از دورهي بعد هم ميخواهيم امتياز يكي از تيمهاي جام برتر را به نام *رايانا* بخريم.

#### **مقامهاي فوتباليتان؟**

بعد از معلّم شدن، تقريباً در هر اردو يك جايزه فوتبالي بردهام. با تيم معلّمان بارها قهرمان شدهام، اما با دانشآموزان فقط يك بار

قهرمان اردوي مشهد شدهام. پارسال هم آقاي گل اردوي كاشان دومها شدم.

 **اوقات فراغتتان را چگونه ميگذرانيد؟** سوالات دبل كوئيز و سوپر كوئيز طرح ميكنم! در اينترنت search ميكنم و براي رايانا كار ميكنم.

#### **كتابهاي داستاني كه خواندهايد؟**

داستانهاي *هري پاتر* (كه از آقاي نبيزاده گرفتم)، جلد اول قصههاي سرزمين اشباح و بچه كه بودم سري داستانهاي خوب براي ب*چّههاي خوب*، داستانهاي مذهبي (مثل *قصههاي شگفت* آيتا... دستغيب). سال سوم راهنمايي خودم را جاي اول دبيرستانيها جا زدم و در مسابقهي كتابخواني دبيرستانيها دوم شدم (جايزه نفر اول را داشتم و دعا ميكردم دوم شوم تا يك راديو جايزه بگيرم كه دعايم مستجاب شد!).

> **آخرين كتابي كه خواندهايد؟** كتاب «آخرين امتحان»

 **قشنگترين فيلمهايي كه ديدهايد؟** آژانس شيشهاي، از كرخه تا راين، دوئل و كارتونهاي زمان بچگي (گوريل انگوري، تنسي تاكسيدو، يوگي و دوستان)

> **آخرين فيلمي كه ديدهايد؟** قدمگاه

 **قشنگترين رماني كه خواندهايد؟** «من او»ي آقاي اميرخاني

 **مهمترين آررزويتان چيست؟** اين كه آقاي نبيزاده سر و سامان بگيرند! از شوخي گذشته اين كه بچههاي مدرسه در هر دو بعد علمي و اخلاقي بطور متوازن پيشرفت كنند و عاقبت به خير شوند.

**(ره) چيزي يادتان ميآيد؟ آيا از امام خميني** در مورد امام من به خودم اجازه نميدهم اظهار نظر كنم. فقط يك جمله از معلّم كلاس پنجممان نقل قول ميكنم. آن موقع امام هنوز در قيد حيات بودند. معلّممان گفت: ايشان كسي هستند كه حالا كه هيچي، اگر فوت هم بكنند، تا 15 سال بعد از فوتشان هم مردم نميفهمند ايشان چه كسي بوده و آنها چه كسي را از دست دادهاند.

 **دانشمندان مورد علاقهتان؟** از دانشمندان ايراني، دكتر چمران و دكتر حسابي و از دانشمندان خارجي پرفسور عبدالسلام.

 **اولين كلمهاي كه در مورد اين كلمات به ذهنتان ميرسد، بگوييد.**

بيسيك: آسونÅ عبدالسلام: پرفسورÅ درس: معلّمÅ جوش: طباطبايي!Å رايانا: عشقÅ گيگيلي: در تورنومنتÅ دكتر بريري: نَفَسÅ جهانگير: پيرمردÅ دماغ: كلنگÅ مايكروسافت: لينوكسÅ كامپيوتر: صفاÅ ساعت: كوئيزÅ علي دايي: افتخارÅ صبا باتري: اميد راياناÅ دكمه تقوا: فرهنگ جبهه

#### **آخرين حرف براي بچهها؟**

.1 چيزي كه بچهها را به بچههاي بيرون برتري ميدهد، استعدادشان نيست. خيلي از با استعدادها در اين جا نيستند و بعداً در دانشگاه ميآيند. تلاش و پشتكار باعث موفقيت بچههاي ما ميشود. هر كسي اينها را داشت، چه در مدرسه آيكيو اول باشد، چه آي كيو آخر(!) موفق ميشود. .2 علاوه بر تلاش و پشتكار، براي موفقيت، تواضع علمي هم لازم

است. آقاي ايمان افتخاري دو مدال طلاي المپياد جهاني رياضي داشت، اما با ما كه به اردوي مشهد ميآمد، اگر غفلت ميكرديم، ظرفهاي معلّمين را هم ميشست. .3 آخرين نكته هم قدرشناسي است. بچههايي آدم حسابي ميشوند كه قدر زحمتهاي پدر و مادر و معلّمان خود را بدانند.

انشاءا... بچهها اين سه اصل را رعايت كنند تا در سه سوت موفّق شوند.

**با تشكر از شما كه وقتتان را در اختيار ما قرار داديد....**

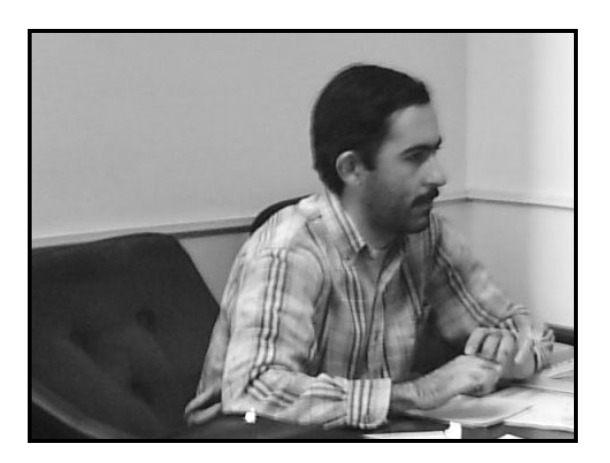

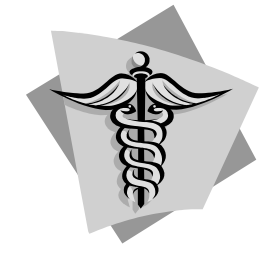

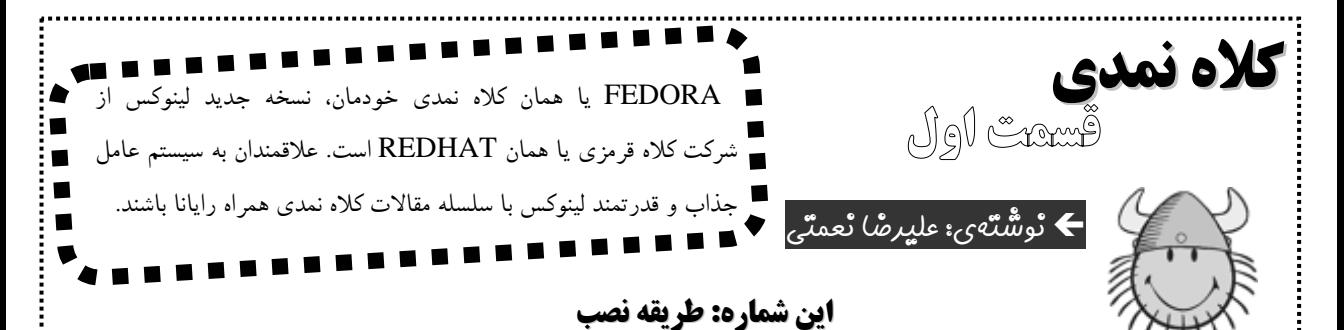

space free existing را بيانتخابيد! ممكن است با اخطاري مواجه شويد كه زياد مهم نيست، ولي اگر با  $\rm OK$  كردن آن به مرحله بعد نرفتيد، يا بيخيال شويد يا فضاي بيشتري با fdisk براي كلاه نمدي بسازيد. در مرحله بعد بايد بوتلودر (Boot Loader) خود را انتخاب كنيد. تغييري ندهيد چون همين خوشگلتر است. پس از اين مرحله بايد ديواره آتش (Firewall (را براي اينترنت و ديگر چيزها به راه اندازيد. مستحب است كه Mail و (WWW(HTTP را انتخاب كنيد. زبان مورد استفاده در كلاه نمدي را انتخاب كنيد. بدقتيد كه زبان انتخاب شده قبلي زبان در هنگام نصب بود. در مرحله بعد بايد شهر خود را مشخص كنيد. واجب است كه مورد Tehran \ Asia را انتخاب كنيد. در مرحله بعد بايد رمز عبور كاربر ريشه يا روت (منظور Root است نه روي تو) را مشخص كرده و يادتان بماند كه چه انتخاب كرديد. در مرحله بعد بستههاي نرم افزاري كلاه نمدي را ميبينيد كه به سليقه خود انتخاب كرده و به مرحله بعد برويد.

پس از رد شدن از اين خان از هفت خان، در پنجره Install to About قرار ميگيريد كه نشان دهنده شروع نصب است. با زدن Next حدود 25 دقيقه صبر كنيد تا كلاه نمدي نصب شود. در اين مرحله به 2 CD هم نياز ميشود. سپس به صفحهاي ميرويد كه از شما ميپرسد: «آيا مايل به ساخت ديسكت بوت هستيد يا نه؟». اگر بوديد،

يك فلاپي خالي در دستگاه گذاشته و كمي معطل شويد. پس از اين خان به خان هفتم ميرسيد. Finish را بزنيد تا سيستم شما رياستارت شود. طريقه بوت شدن را به حالت اول يعني بوت شدن از هارد ديسك برگردانيد. در صفحهاي كه قبلاً گفتيم خوشگل است، قرارمي گيريد. Fedora core 1 را انتخاب كرده و در صفحه اطلاعات كاربري اسم root را نوشته و رمزي كه گفتيم يادتان بماند، را بزنيد. براي كار با كلاه نمدي تا راياناي بعدي صبر كنيد.

1 **هشدار: اگر ميخواهيد از پنجرگان (ويندوز) و كلاه نمدي با هم در يك سيستم استفاده كنيد، ابتدا پنجرگان را نصب كنيد. زيرا سيستمعاملهاي مايكروسافت نميتوانند در كنار اجنبيهاي قبلاً نصب شده به درستي كار كنند.**

ابتدا از طريق تنظيمات بايوس، تنظيمات سيستم را روي بوت شدن از ROM-CD قرار دهيد. CD لينوكس فدورا را بگذاريد و سيستم را ريبوت يا همان رياستارت كنيد. هنگامي كه صفحه خوشامدگويي كلاه نمدي را مشاهده كرديد، به مرحله بعدي وارد شويد. اين كار را با فشار دادن كليد Enter انجام دهيد. در صورت پايين بودن مدل كارت گرافيكي امكان دارد به مرحله بعد نرويد. در اين صورت بايد به صورت متني كلاه نمدي را نصب كنيد كه در اين مقال نمي گنجد. اگر به اين حالت برخورديدنديد! بي خيال كلاه نمدي شويد. در اين مرحله كلاه نمدي از شما ميخواهد CD

خود را چك كنيد تا خراب نباشد. اگر از ما CD گرفتهايد SKIP را بفشاريد. در اين مرحله مدل ماوس خود را انتخاب كنيد و با زدن  $\rm OK$  به محيط نصب گرافيكي وارد شويد. كلاه نمدي دوباره به شما خوشامد ميگويد تا اگر از نصبش پشيمان شدهايد، از هيكل گندهتان (نسبت به كلاه نمدي) خجالت كشيده و آن را بنصبيد. Next را بزنيد و دوباره

زبان كار در طول نصب را انتخاب كرده و در مرحله بعد ماوس خود را دوباره معرفي كنيد. حال نوع استفاده از لينوكس را انتخاب كنيد كه براي كارهاي در حد ويندوز و بهتر از آن، Workspace را انتخاب كنيد. در اين مرحله بايد Partition بندي كنيد و چون در اين كار حرفهاي نيستيد، بهتر است از قبل در fdisk يك درايو خود را پاك كرده و در اينجا گزينه ...Auto را زده و به مرحله بعد برويد. در اين مرحله سه گزينه داريد كه اگر ميخواهيد به پنجرگان شما آسيبي نرسد، گزينه سوم يعني Keep all and use

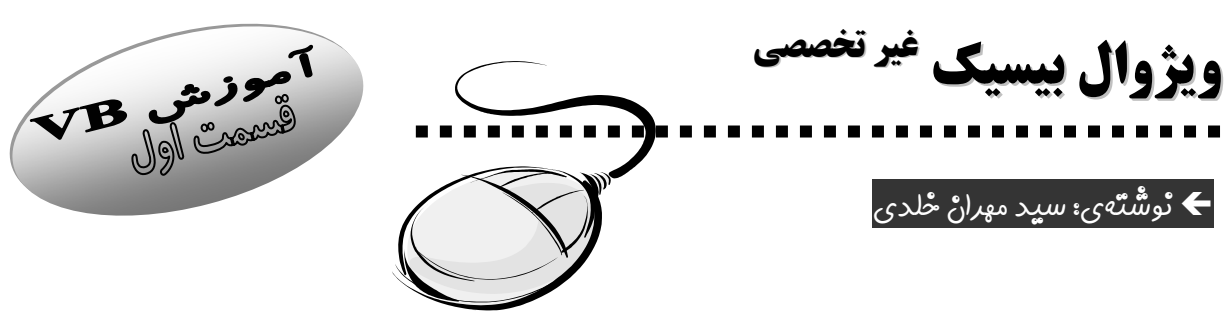

من سعي دارم تو اين قسمت نكات عادي و ساده و بعضي از اصطلاحات VB را توضيح دهم.

# **Form**

فُرم، شكل و ظاهر برنامهي ماست. بر خلاف QBasic در VB تزئين صفحه بسيار راحت است. براي مثال خيلي راحت ميتوان يك دكمه ايجاد كرد كه در صورت كليك كاري را انجام دهد.

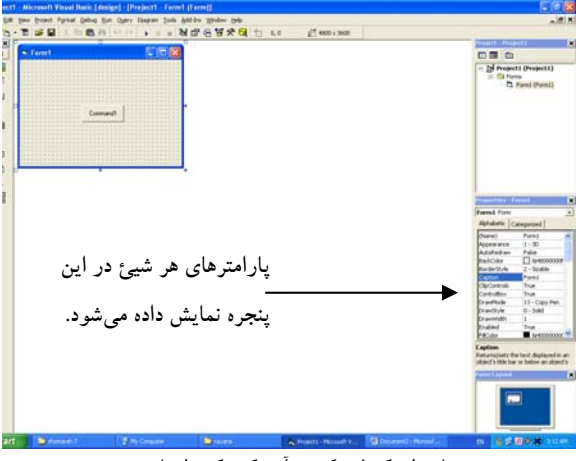

نمايي از يك فرم كه در آن يك دكمه ايجاد شده

# **Code**

كُد، نام پنجرهاي است كه در آن باطن و دستورات برنامه نوشته ميشود. هر چه را كه در ظاهر هست ميتوان در كد نيز كنترل كرد. در پنجرهي كد دو قسمت وجود دارد كه به مجموع آنها روال رويداد ميگويند. در سمت بالا و راست پنجرهي كد، نام شيئي است كه كد دربارهي آن است. و درسمت بالا و چپ، عملي نوشته شده كه اگر روي شيئ انتخاب شده صورت گيرد، كدهاي نوشته شده اجرا ميگردد.

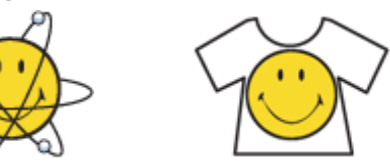

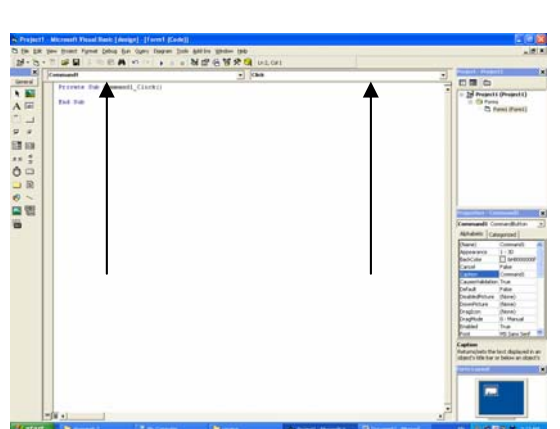

# **تعاريفي از ابزارهاي داخل General** Í دقّت كنيد كه انتخاب تمام ابزارها بغير ازPointer باعث ساخت آن ابزار ميشود.

n Pointer: زماني كه ميخواهيد با ماوس كار كنيد (مثلاً شيئي را انتخاب كنيد)، از اين ابزار استفاده كنيد.

o PictureBox: ساخت يك جعبه كه ميتوان در آن يك عكس را وارد كرد. مهمترين پارامتر آن Picture است كه نام عكس موردنظر است.

p Label: شيئي كه فقط سازندهي برنامه ميتواند از خود Form يا از كد، نوشتهي آن را تغيير دهد. مهمترين پارامتر آن Caption است كه نوشتهي داخل Label را تعيين مي كند.

q TextBox: چيزي شبيه Label با اين تفاوت كه كاربر نيز ميتواند نوشتههاي داخل آن را تغيير دهد. مهمترين پارامتر آن Text است كه همان نوشتهي داخل آن است.

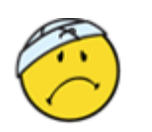

 $\Diamond$ 

r Frame: ابزاري كه ميتوان در آن مجموعي از اشيا را ساخت به طوري كه اگر Frame را تكان دهيم، تمام اشياء داخل آن نيز تكان ميخورند.

s CommandButton: يك دكمه كه ميتوانيد در روال رويداد Click آن كدي را وارد كنيد تا در صورت كليك بر روي آن، كد اجرا شود.

t CheckBox: ابزاري كه توسط كاربر تيك زده ميشود و يا تيك آن برداشته ميشود. مهمترين پارامتر آن Value است كه اگر مقدار آن صفر باشد تيك نخورده و اگر نه، تيك خورده است.

u OptionButton: شيئي كه در فارسي به دكمههاي راديويي معروف است و اگر چند تا از اين شيئ در يك Frame و يا مجموعهي ديگري قرار گيرد، كاربر ميتواند فقط يكي از آنها را انتخاب كند. مهمترين پارامتر آن Value است كه اگر True باشد يعني انتخاب شده و اگر False باشد يعني انتخاب نشده.

v ComboBox: اين ابزار يك فهرست كركرهاي است.

w ListBox: اين هم يك List است كه پارامترهاي بسياري دارد و براي همين فعلاً كاري به آن نداريم.

nn HScrollBar: يك ScrollBar افقي. چند پارامتر مهم دارد كه مهمترين آنها Value است كه مقدار شيئ را نشان مي دهد.

no VScrollBar: اين هم مانند قبلي است؛ فقط به صورت عمودي.

np Timer: اين ابزار كد مربوط به Timer خود را در فاصلهي زماني معين اجرا ميكند. مهمترين پارامتر آن Interval است كه زمان ذكر شده به ميليثانيه (1 ثانيه= 1000 ميليثانيه) است.

فكر ميكنم براي اين دفعه كافي است. تا دفعهي بعد خداحافظ.

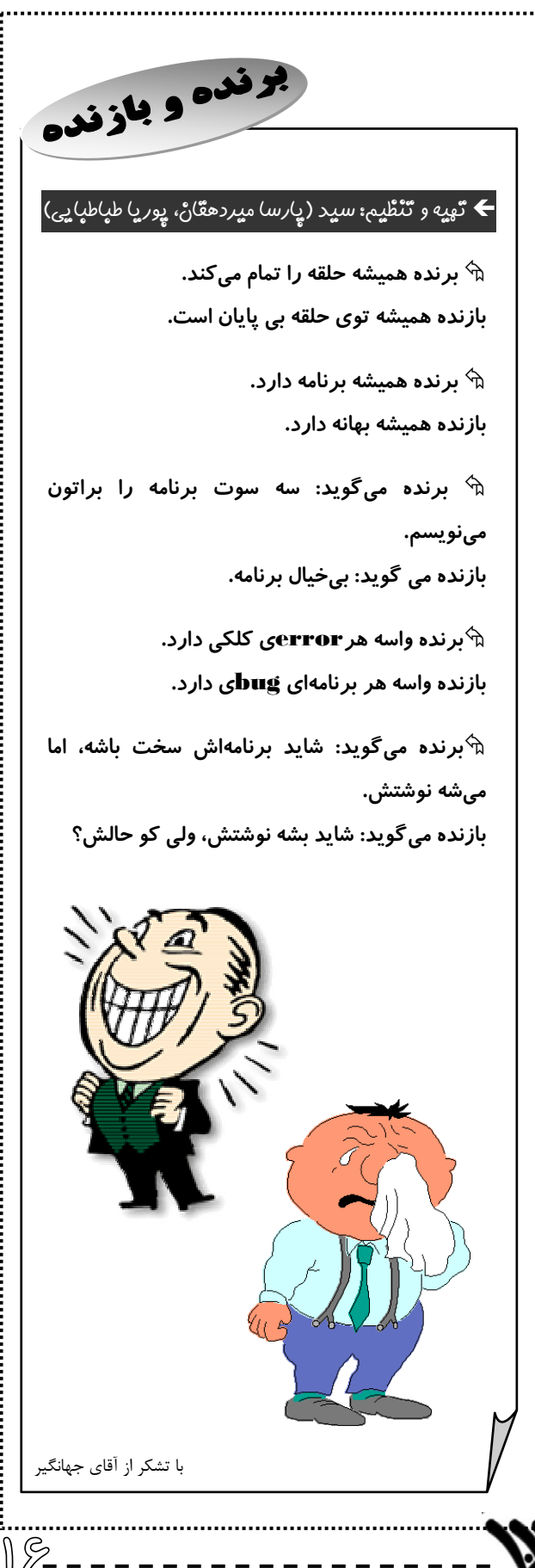

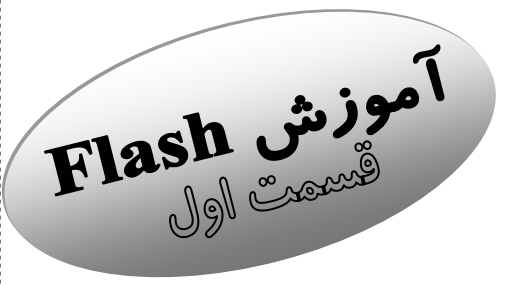

اگر شما بر روي Keyboard خود كليد Enter+ Ctrl را بزنيد، ميتوانيد حركت ساخته شده خود را ببينيد. در اين نمايش بعد از اين كه يك بار حركت را نشان ميدهد، دوباره آن را از اول پخش ميكند. براي اين كه اين كار صورت نپذيرد، شما به محيط نرمافزار برگرديد و در Timeline خود بر روي انتهاي حركت كليك كرده و در پنجرهي Script –Action در قسمت Control Movie بر روي گزينه Stop دو بار كليك كنيد تا دستور Stop در قسمت كناري قرار گيرد. با توجه در Timeline ميفهميد كه در فريم آخر در بالاي نقطهاي كه قبلاً داشتيم يك a كوچك درج شده است. اين علامت نشانهي آن است كه در اين فريم دستوري مثل Stop

نوشته شده است. براي تنظيمات صفحه كار در منوي Modify بر روي زير منوي Document كليك كنيد و در پنجره جديد مثلاً Background صفحه را تغيير دهيد. حال بر روي منوي play زير منوي Movie Test را كليك كنيد تا كار خود را ببينيد و لذت ببريد. البته به جاي دايره ميتوان از اشكال ديگري استفاده كرد و رنگ آن و رنگ محيط آن و حتي شكل و ضخامت محيط آن را در پنجرههاي Color Mixer و Properties تغيير داد. براي نگهداري انيميشن ساخته شده در منوي File زير منوي As Save را زده و محل ذخيره آن را انتخاب كنيد و گزينه Save را كليك كنيد.

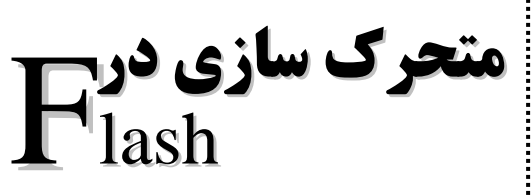

Í نوشتهي: عليرضا نعمتي

**براي ساخت يك انيميشن ساده در فلش:** ابتدا يك صفحه جديد به طريق زير باز كنيد: File  $(Tab)$   $\longrightarrow$  New سپس با استفاده از ابزار Tools Circle يك دايره بكشيد. بعد اندازه آن را به حد دلخواه برسانيد و دايره را انتخاب كنيد تا سطح آن به صورت نقطهچينهاي مشكي رنگ درآيد. سپس در منوي Insert زير منوي Tween Motion Create را انتخاب كرده و بر روي پنجره Timeline كليك كنيد تا در پنجره Properties مشخصات مربوط به Timeline ظاهر شود. شما ميتوانيد در اين پنجره كارهاي زيادي را از جمله تغيير تعداد frameها در ثانيه، انجام دهيد. اين عدد خوب

> است كه 24 يا 12 باشد. بر روي Timeline زير يك شماره كليك كنيد و بر روي keyboard كليد 6F را بزنيد. ملاحظه ميكنيد كه پيكاني از 0 تا آن شماره كه شما انتخاب كرده بوديد، كشيده ميشود. اكنون دايرهي خود را در صفحه سفيد (Stage (به سمتي حركت دهيد. حال ميتوانيد نوار Timeline را با حركت ماوس خود به عقب برده و حركت را مشاهده كنيد. براي گذاشتن صداي دلخواه خود روي حركت از منوي File زير منوي Library To Import را كليك كرده و در پنجره جديد آهنگ خود را انتخاب كنيد و كمي صبر كنيد تا كار آن تمام شود. سپس از منوي Window زير منوي Library را انتخاب كنيد. در پنجره جديد آهنگ مورد نظر شما وجود دارد. آن را با

گرفتن و كشيدن بر روي صفحه به Motion خود اضافه كنيد.

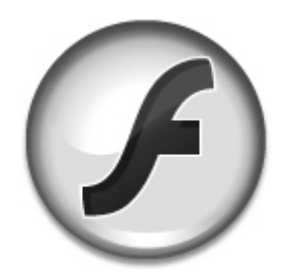

 $N_{-}$   $-$ 

**يك سؤال.**<br>پررسي يك سوال افس<sup>تيكائ</sup>ي **24 جواب**

# Í نوشتهي: آقاي شهشهاني

در امتحان پايان ترم اول كامپيوتر پايه اول، سوالي مطرح شده بود به اين شرح:

ببك با گرفتن اندازه ضلع مربع، مساحت قسمت سفيد را محاسبه كند.

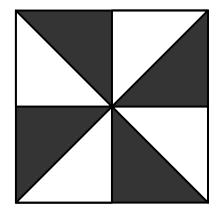

دانش آموزان دانشمند پايه اول، هريك اين مسأله را از راهي منحصر به فرد حل كردند كه در جدول مقابل برخي از آنها را آوردهايم (دستور a Input در همهي راه حلها آمده بود، لذا ما آن را ديگر نمينويسيم).

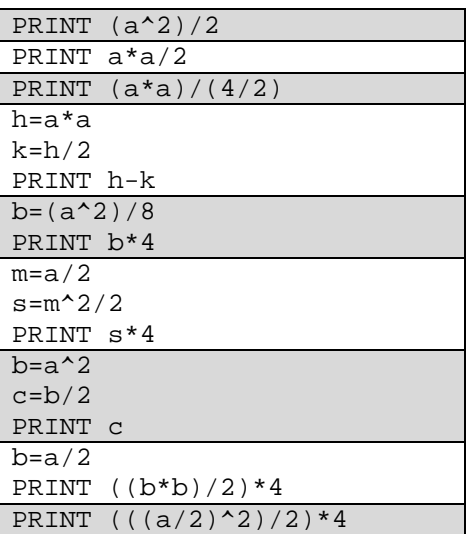

 $\mathbb{R}$ 

# **مانيتورهاي** LCD Í نوشتهي: سها سقازاده

تا پيش از دههي هفتاد، كليهي تلويزيونها و مانيتورها بر اساس تكنولوژي CRT) tube-ray-cathode (ساخته ميشدند. اين نمايشگرها به علت داشتن لولهي خلأ به ناچار داراي ابعادي بزرگ بودند. در اواسط دههي هفتاد دانشمندان با كمك كريستال مايع توانستند نمايشگرهاي جديدي بر اساس تكنولوژي LCD ) Display-Chrystal-Liquid ( توليد كنند. در طول سه دهه تمام نقاط ضعف اين نمايشگرها بر طرف شد و به مرور جايگزين نمايشگرهاي معمولي شدند. اين تكنولوژي باعث پديد آمدن وسايلي همچون كامپيوترهاي notebook و تلفنهاي همراه شد. اين نمايشگرها از چند لايه تشكيل شدهاند: فيلتر دوقطبي، ورقهي شيشهاي، الكترود، لايهي تطبيق و فيلتر دوقطبي. شيشهي مورد استفاده نه بايد ضخيم باشد كه كيفيت پايين بيايد، نه آن قدر نازك كه به راحتي بشكند. در ميان دو لايهي شيشهاي به تعداد درجهي وضوح ( resolution (قابل نمايش LCD، ترانزيستورهاي ريزي به نام TFT يا Thin Film Transistor وجود دارد. يك فيلتر رنگ در مقابل ترانزيستورها كه رنگهاي سبز، قرمز و آبي را توليد ميكند، قرار دارد.

#### **بازم به وسايل قديمي:**

با اين همه خوبي كه LCD دارد، اما هنوز در بعضي موارد ضعف دارد. بعضي وقتها براي بعضي بازيها گفته ميشود كه مثلاً وضوح 800×600 بهتر است. در مانيتورهاي CRT شما اگر ميزان وضوح را تغيير دهيد باز هم از تمامي صفحه استفاده ميكنيد، اما هنگامي كه همين كار را در LCD انجام ميدهيد، خواهيد ديد كه قابي سياه رنگ دور صفحهي مانيتور را ميگيرد.

**سال بعد اخبار رايانا <sup>و</sup> مدرسه در 40** ِ **ا←** بِه كوشٌشْ: مهدي عطايي پور • مجلهي رايانا تولد 41 سالگي سري جديد خود را جشن گرفت. در اين جشن به جناب آقاي دكتر بريريِ پسر و پدرشان به پاس همهي كمكهاي شايان خود لوح تقديري اعطا شد. • سياوش آذرگشسبِ پسر(!) در حال نوشتن چند لطيفه براي شمارهي جديد سكته كرد. تا به حال كسي براي كشف علت سكته، جرأت خواندن لطيفهها را به خود نداده است. مجلهي *راه سبز* دومين شمارهي خود را منتشر كرد. گفتني است تيراژ اين مجله ٢٠ نسخه بوده كه تا لحظه چاپ اين خبر يك شماره از آن به فروش رفته است كه آن را هم سردبير مجله خريده است. • هزار و هفتصد و شصت و سومين شمارهي رايانا امروز چاپ شد. تعداد صفحات اين شماره 500 صفحه بود. • امروز فرزندان و نوههاي آقاي قليزاده براي بازديدي يكروزه به سايت مدرسه آمدند. چون آقاي قليزاده حق پدربزرگي براي سايت مدرسه دارند، امروز مدرسه براي اين بازديد تعطيل بود. گفتني است اين افراد با سه دستگاه اتوبوس به مدرسه آمدند. طي يک اقدام انتحاري، اعضاي هيات تحريريه *راه سبز،* ۱۰۰۰ نسخه از شمارهي جديد رايانا را به آتش كشيدند. گفتني است حال دو تن از اين افراد به علت سوختگي شديد، وخيم است. • امروز رئيس جمهور ونزوئلا از ساختمان جديد مجله رايانا كه يكي از زيباترين بناهاي قرن است، بازديدي به عمل آورد. فيگو چاوز (پسر هوگو) مجلهي رايانا را يكي از افتخارات كشور ايران خواند كه مشت محكمي بوده است بر دهان مستكبران. • هفته گذشته اعضاي هيأت تحريريه رايانا به همراه آقاي جهانگير (در سن 98 سالگي) بر سر مزار آقاي نبيزاده رفتند و با خواندن فاتحه ياد و خاطره او را گرامي داشتند. • آقاي قليزاده پس از سعي و تلاش طاقتفرسا در سايت كامپيوتر، بالاخره بعد از 40 سال مدال خشنترين مسؤول سايت دنيا را كسب نمود. مجله رايانا اين موفقيت را به ايشان و فرزندان و نوههاي ايشان تبريك ميگويد. **لبخند** ED TIME REMAINING 19

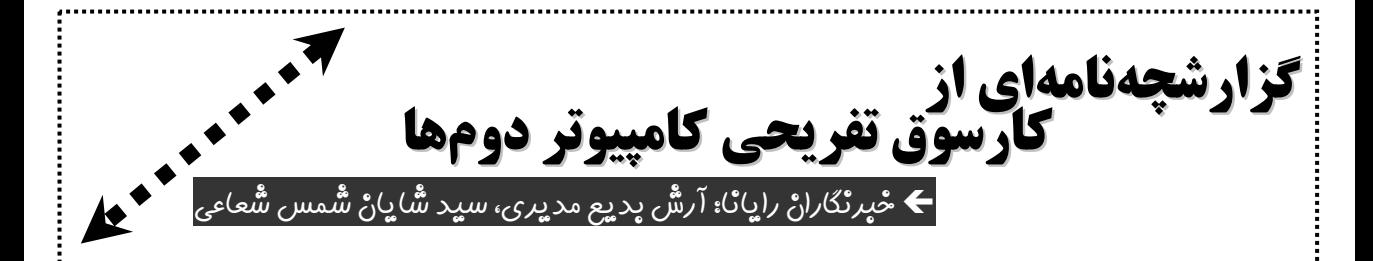

Ж<del>ЖЖЖЖЖЖЖЖЖЖЖЖЖ</del> М۳/IP/IE حسبح 8 ا/۳/12 XX <del>א</del> يك عده آدم لنگ و لوچ و شفت و شل و يهوري و ... كه صبح جمعه خواب از كلهشون پريده بود، الكي به اسم كارسوق كامپيوتر جمع شده بودند در مدرسه دنبال يک توپ ميدويدند. البته همهي اينا قبل از ورود آقاي شهشهاني (نفس الانفاس <sup>"</sup> ) بود.

ÏÏÏÏÏÏÏÏÏÏÏÏÏÏÏÏÏÏÏÏ بعد از ورود ÏÏÏÏÏÏÏÏÏÏÏÏÏÏÏÏÏÏÏÏ واقعهي اصلي از همين جا شروع شد:

سخنراني، يكي از بخشهاي اصلي و رسمي كارسوقهاي كامپيوتر است. اين بار اين سخنراني دربارهي Flash) فلش)، كاربردها، تاريخچه و ... بود و توسط آقاي حسيني - معلم كامپيوتر سالهاي نه چندان دور مدرسه - ايراد شد.

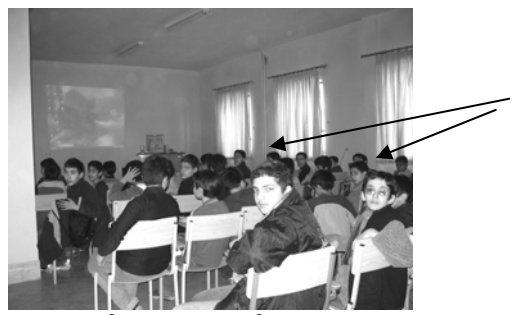

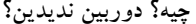

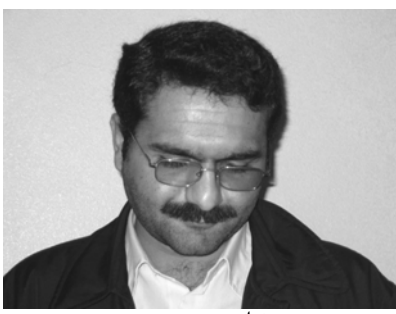

**چيه؟ دوربين نديدين؟** ا**يشون خيلي سر به زير بودند.**

ÏÏÏÏÏÏÏÏÏÏÏÏÏÏÏÏÏÏ در حاشيه سخنراني ÏÏÏÏÏÏÏÏÏÏÏÏÏÏÏÏÏÏ

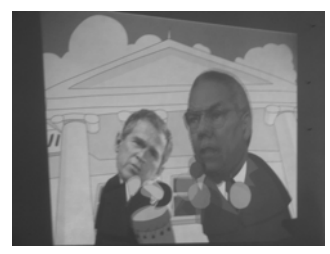

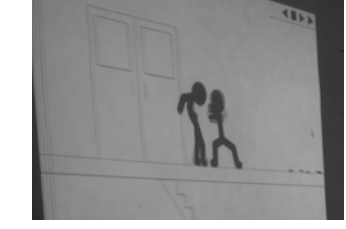

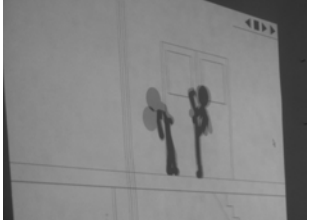

 $10^{\circ}$   $-$ 

بدون شرح بدون شرح بدون شرح بدون شرح بدون شرح بدون شرح بدون شرح بدون شرح بدون شرح بدون شرح بدون شرح بدون شرح

ÏÏÏÏÏÏÏÏÏÏÏÏÏÏÏÏÏÏÏÏÏÏ بازي ÏÏÏÏÏÏÏÏÏÏÏÏÏÏÏÏÏÏÏÏÏÏ بعد از پذيرايي، دانش آموزان را به دو قسمت تقسيم كردند؛ نيمي از آنها به سايت و بقيه به سمت زمين فوتبال سرازير شدند.

یضی است تا عرض شرمندگي، عكس ها اينجا جا نمي شه. به صفحه بعد مراجعه كنيد...

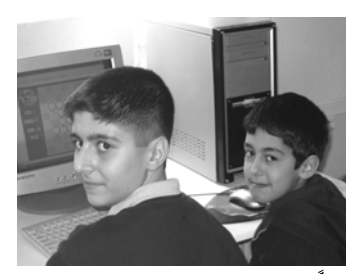

X **اين از بازي فكريش:**

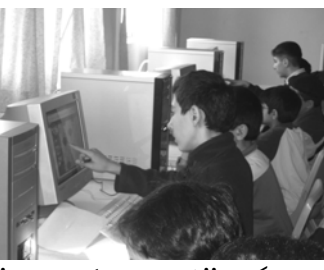

**آدم واقعاً لذت ميبره اين بچههاي ناز رو ميبينه! از قديم گفتن:" كار بدون فكر نميشه"**

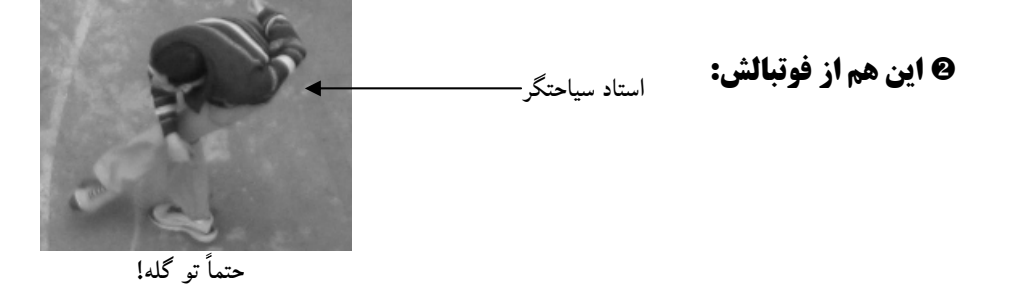

ÏÏÏÏÏÏÏÏÏÏÏÏÏÏÏÏÏÏ اول ناهار، بعد از نماز ÏÏÏÏÏÏÏÏÏÏÏÏÏÏÏÏÏÏ دو نماز به امامت آقاي آزين – دامت بركاته - و بعد از آن هم نفري يك پرس غذا با نوشابه (اسم غذا را نوشته بوديم؛ سانسور شد).

ÏÏÏÏÏÏÏÏÏÏÏÏÏÏÏÏÏÏÏÏÏÏÏ فيلم ÏÏÏÏÏÏÏÏÏÏÏÏÏÏÏÏÏÏÏÏÏÏÏ يك فيلم باحال كه اسمشو نميگم (تا شما باشيد تو كارسوق شركت كنيد). البته لازم به ذكر است CD دوم اين فيلم در اثر توطئههاي تني چند از عناصر معلومالحال پخش نشد تا مشت محكمي باشد بر دهان ياوهگويان كارسوق نديدهي شرق و غرب.

ÏÏÏÏÏÏÏÏÏÏÏÏÏÏÏÏÏÏÏÏÏÏ اختتاميه ÏÏÏÏÏÏÏÏÏÏÏÏÏÏÏÏÏÏÏÏÏÏ صحبتهاي آقاي سياحتگر + جوايز مسابقات فوتبال و بازي كامپيوتري + هديه عمومي + شيريني + خداحافظي

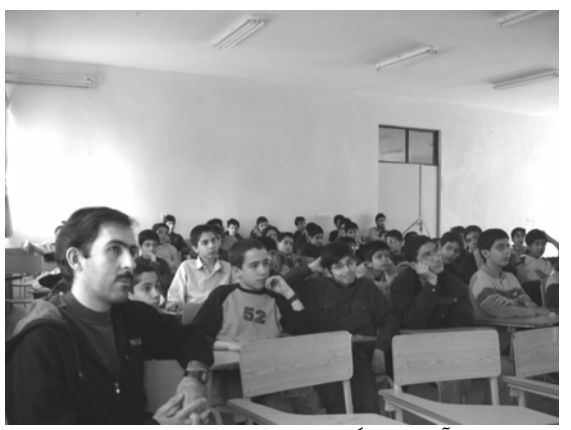

**حتي آقاي جهانگير هم محو كارسوق شده بودند. اگر بار گران بوديم و رفتيم ... خونهمون!**

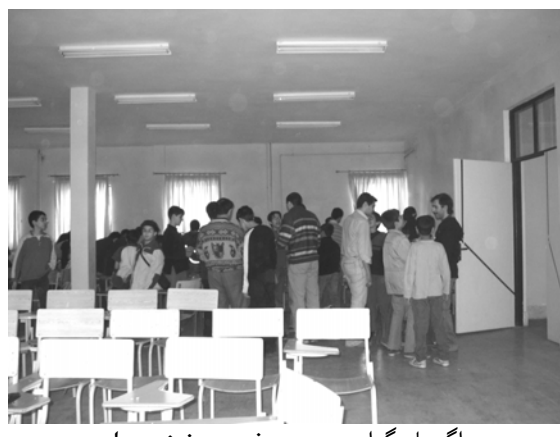

 $\mathbb{A}$ 

**اخبار پيش از كارسوق** • تعداد قابل توجهي از ثبت نام كنندگان كه اسمشان توسط آقاي قليزاده ثبت نام شده بود و ظاهراً ربط ناچيزي به پايه دوم داشتهاند، در هنگام قرعه كشي اسمشان به طرز مرموزي ناپديد شده بود. • قرعه كشي كلاسها دوشنبه شب و توسط آقاي آزين صورت گرفت. • يكي از برو بچ 2/1 تا آخرين ساعات پيش از برگزاري كارسوق، به طور مدام در گوش معلمان ويز ويز ميكرد كه "آقا! اگه جاي خالي دارين منم بيام!" • مسؤولان برگزاري كارسوق با ايده جالبي از معلمان محبوب غيركامپيوتري پايه دوم دعوت كردند كه از اين بين آقايان سيد جلالي، حسيني (فيزيك)، كيهاني و بصيري افتخار دادند و دعوت گروه كامپيوتر را صميمانه پذيرفتند. • بنا به استقبال بيش از حد انتظار دانشآموزان، معلمان گروه درصدد افزايش ظرفيت كارسوق برآمدند كه متأسفانه تلاش معلمان به دليل كمبود فضاهاي آموزشي-تفريحي مدرسه نتيجهاي در بر نداشت. • برخي از دانشآموزان كه از انصراف همكلاسيهاي خود نااميد شده بودند، همگي به طور شگفتانگيزناكي خواهان عضويت در رايانا و آن هم در سمت خبرنگاري بودند!

[ گروه كامپيوتر به پاس زحمات و تلاشهاي معلمان محبوب و دلسوز آقايان سيد جلالي، حسيني (فيزيك)، كيهاني و بصيري در كارسوق پايه دوم، نشان ويژهي مرام و معرفت گروه كامپيوتر را به اين عزيزان تقديم مي كند. انشاء.... صد سال زنده باشند. ^

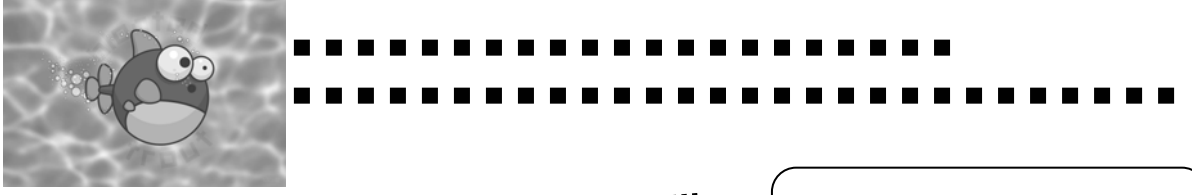

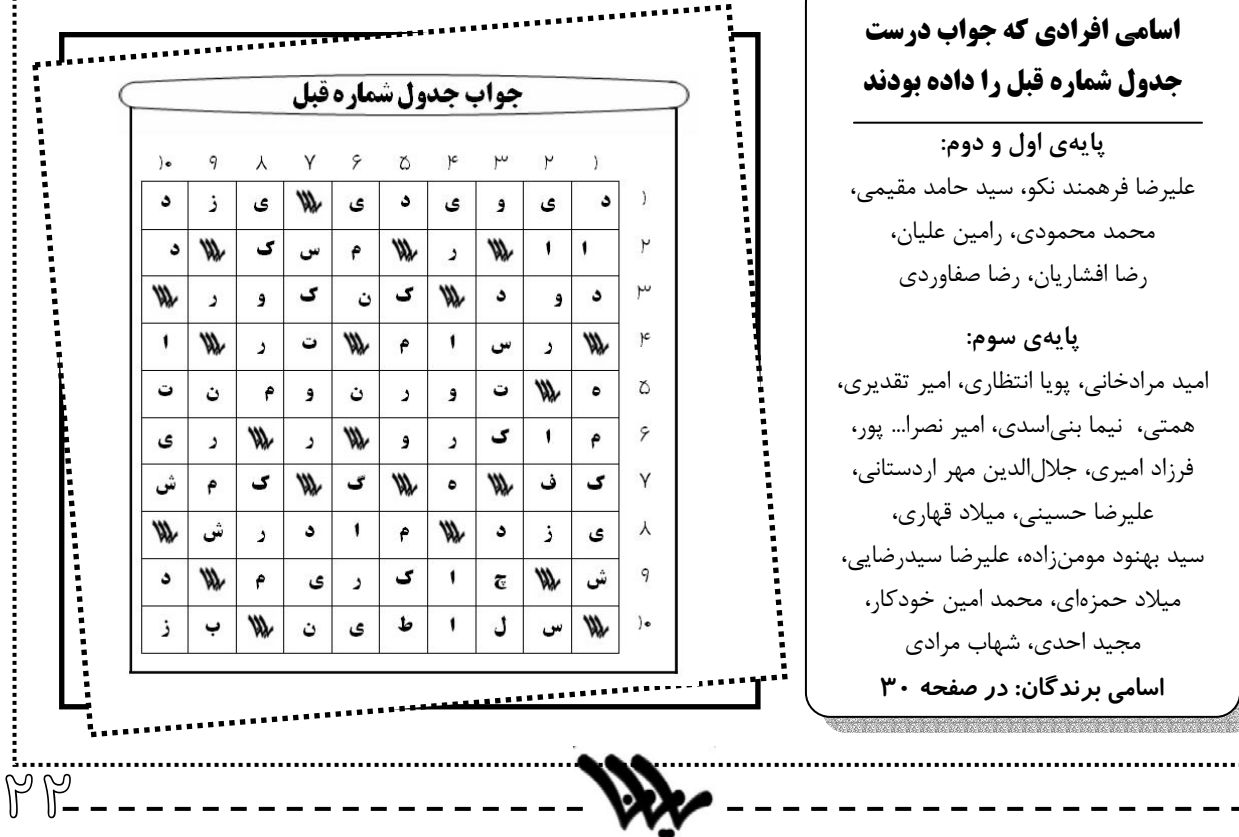

**اخبار مدرسه**

**اخبار پايه اول**

**آقاي جهانگير در 2 كلاس!** به گزارش برخي كلاسها، استاد اعظم آقاي جهانگير در دو كلاس 1/3 و 1/1 ديده شدهاند. اكثر دانشآموزان 2 كلاس ديگر به اين موضوع اعتراض دارند (شايد هم ندارند). اين موضوع از آن لحاظ مشكوك است كه آقاي جهانگير اصلاً معلّم اوليها نيستند. اما بعد از تحقيقات معلوم شد كه اين استاد بزرگ به دليل نبود معلّم اصلي آنها به سر كلاسشان رفته و ما هم جميعاً سرِكاريم!

**بالاخره يك كارسوق هم براي اولها** طبق خبرهاي موثق ، كارسوق كامپيوتر پايه اول بعد از چهار سال وقفه، بالاخره بعد از ايام نوروز در همان ايامي كه دومها در اردوي پايهاي خود به سر ميبرند برگزار خواهد شد. طبق آخرين استراق سمعهاي خبرنگار ما، اين كارسوق شامل برنامههايي چون: سخنرانيهاي علمي، پذيرايي، يه ناهار توپ، مسابقات كامپيوتري، مسابقات ورزشي و ... خواهد بود**.** مسؤول اين برنامه آقاي مؤمني هستند.

**انتخابات هيجانانگيز داوران ببم** طبق سنت هر ساله، داوران پايه اول مسابقات ببم بعد از نوروز انتخاب ميشوند. افراد علاقهمند، يك هفته (كه طي اطلاعيهاي اعلام خواهد شد) وقت دارند تا تبليغات خود را انجام دهند و سپس رأيگيري انجام ميشود. آماده و گوش به زنگ باشيد.

**سوپر كوئيز پايه اول** خبرنگار رايانا يك روز آقاي يعقوبي را گير آورده و از ايشان پرسيد: از پايه اول چه خبر؟ ايشان فرمودند: يك سوپر كوئيز برايشان آماده كردهايم كه پوست از كلهشان ميكند

و بعد از عيد ميگيريمش.

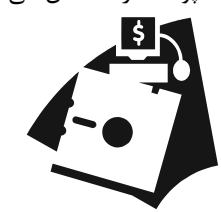

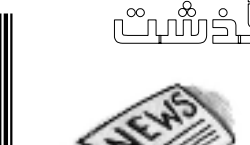

**اخبار پايه سوم**

عليرضا فرهمندنكو سيد مهران خلدي سياوش آذرگشسب مهدي عطاييپور پدرام پويانفر سينا حاجيزاده

 **كنكوريها**

Í هيأت تحريريه اخبار:

سهند صميمي

گروه كامپيوتر براي پايه سوم (به جز مسابقه ببم) هيچ كار فوق برنامهاي نداشته و همين جا براي همگي آنها آرزوي موفقيت و سربلندي در كنكور دبيرستان مي كند!

**هر كه با رايانا در افتاد ...** همان طور كه با خبريد امين شاهمحمدي (و تعدادي ديگر از بچهها) در يك حادثهي تلخ و رعبانگيز روانهي بيمارستان شدند (احتمال ميرود عاملان اين تصادف همانهايي باشند كه با نقشههاي حرفهاي خود آقاي x را از كار با رايانا باز داشتند). در بررسيهاي انجام شده مشخص شد كه اين فرد قبلاً يكي از افراد هيأت تحريريهي مجلهي رايانا بوده و از موقعي كه ديگر با رايانا كار نكرده، اين بلايا به سرش آمده (شكستن دست و پا و ...). طبق آخرين اخبار واصله او به اين امر اشاره نموده و تأكيد كرده كه از اين به بعد حتماً همكاريهاي خود را با رايانا از سر خواهد گرفت. همينجا ما آرزوي سلامتي و بهبود هرچه سريعتر را براي اين دانشآموز عبرتگير از درگاه حقتعالي آرزومنديم. امين جان! منتظريم هر چه زودتر برگردي سر كلاس.

**بازم مرام راياناييها** همچنين باخبر شديم كه سردبير و كاميار محمدزاده (از اعضاي هيأت تحريريه رايانا) به همراه چندي از رايانا دوستان (به همراه آقاي x كه به طور ناشناس و با لباس مبدل حضور يافته بودند) به عيادت آن جانب رفتند.

**اَي بي بخارها!** به خبري كه هم اكنون به دستمان رسيد توجه كنيد: معلمين كامپيوتر پايهي سوم گفتند: به علت استقبال ناچيز در برگهي نظرخواهي درس كامپيوتر پايهي سوم، كلاسي كه قرار بود به طور فوق برنامه براي بچههاي اين مرز و بوم گذاشته شود، لغو شد.

 $\mathbb{P} \mathbb{Z}$ 

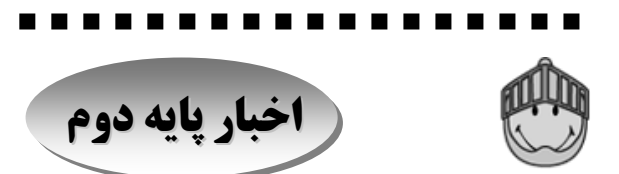

#### ☺ **سوپر كوئيز دوم پايه دوم**

سوپر كوئيز دوم پايه دوم اواسط اسفند ماه برگزار شد. بسياري از بچهها ميگويند اين سوپر كوئيز سخت بود، اما گروه كامپيوتر به شدت اين موضوع را تكذيب كرده و گفته آخه سؤال نانوايي هم مگه سخت ميشه؟!

#### ☺ **تورنومنت پايه دوم**

طبق خبرهاي واصله، بعد از بازگشت سومها از اردوي پايهاي، ششمين تورنومنت كامپيوتر برگزار خواهد شد. لازم به توضيح است دو دورهي اول اين تورنومنت بين مراكز علامهحلي (1) و (2) مشترك بود و از دورهي سوم به بعد داخل مدرسه خودمان برگزار شده است.

☺ **برنامههاي سرّي پنجمين تورنومنت پايهي دوم** پيشبيني ميشود تورنومنت امسال تفاوتهايي اساسي با دورههاي قبلي داشته باشد، از جمله آن كه: -1 يك مرحله مسابقهي سرعتي (روز اول) و يك دوره مسابقهي الگوريتمي (روز دوم) -2 استفاده از دو سايت به طور همزمان و چرخشي -3 سخنراني مخترع ماوس سايبرنتيك -4 مسابقات فوتبال K2Y! -5 يه شام خيلي توپ! -6 برنامههاي تفريحي شاد -7 و بالاخره برنامهي گيگيلي (براي اولين بار در تاريخ علامه حلي) مسؤول اين برنامه آقاي نبيزاده هستند.

☺ **گيگيلي در تورنومنت** همان طور كه ميدانيد برنامه گيگيلي كه قرار بود در كارسوق كامپيوتر پايه دوم برگزار شود، به دليل كمبود وقت لغو شد. مسؤولان برگزاري تورنومنت پايه دوم قول دادهاند اين برنامه را در تورنومنت برگزار كنند. گفتني است اين برنامه براي اولين بار در تاريخ گروه كامپيوتر علامه حلي اجرا خواهد شد

و احتمالاً مثل توپ در دنيا صدا خواهد كرد.

☺ **تيم كامپيوتر علامه حلي: بعد از اردوي پايهاي** بنا به تصميم گروه كامپيوتر، چهل درصد امتياز شركتكنندگان در تورنومنت امسال را وضعيت فعاليت و كار كلاسي دانشآموزان تشكيل ميدهد. به همين دليل معلمان كامپيوتر پايه دوم در آخرين جلسه سال 83 مهلت انتخاب تيم را تا بعد از اردوي پايهاي سال دوم تمديد كردند. از همين جا به همهي سال دوميها توصيه ميكنيم قدر ايام عيد را براي انجام پروژههاي فردي و شركت در مسابقه ببم بدانيد.

#### ☺ **ببم 12 ساله شد**

دوازدهمين دوره مسابقات ببم (بهترين برنامهنويس مدرسه) ارديبهشت ماه برگزار ميشود. همان طور كه ميدانيد (يا شايد هم نميدانيد) داوران اين مسابقات، يك تيم از معلمان و 4 نفر از دانشآموزان پايه اول خواهند بود كه اين 4 نفر 40 امتياز را در اختيار دارند. اين داوران با رأي دانشآموزانِ كلاسشان انتخاب ميشوند (جزئيات بيشتر بعد از نوروز اعلام ميگردد). زمان داوري مسابقه يك هفته بعد از برگزاري تورنومنت پايه دوم خواهد بود.

# ☺ **و اما امسال <sup>ب</sup>هترين <sup>ب</sup>رنامهنويس مدرسه چه كسي خواهد بود؟**

پارسال به خاطر كيفيت پايين برنامههاي شركت كننده در مسابقه، گروه كامپيوتر (براي اولين بار در تاريخ علامه حلي) كسي را لايق عنوان بهترين برنامهنويس مدرسه ندانست. معلمان گروه اميدوار هستند امسال برنامهنويسان پايههاي دوم و سوم با شركت دادن برنامههاي خود، اين عنوان تاريخي و ماندگار را از آن خود نمايند.

#### ☺ **ركورد دست دومها!**

در طي يازده دوره گذشته مسابقه ببم، 9 دوره عنوان بهترين برنامهنويس مدرسه از آن پايهي دوم و تنها يك دوره از آن پايه سوم شده است. آقايان شهشهاني و جهانگير (معلمان امسال پايهي سوم) اميدوارند امسال سومها يك بار ديگر (براي دومين بار) اين عنوان را از آن خود كنند.

#### ☺ **مشق عيد**

از آنجا كه معلمان گروه كامپيوتر دلشان براي اوقات فراغت بچهها ميسوزد، تصميم گرفتند امسال هم از خودشان مشق عيد توليد كنند تا عيد بچهها خراب نشود.

**اخبار رايانا**

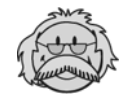

و نام او را لو نداده است. او گفته من تنها در حضور وكيلم صحبت خواهم كرد.

#### **اندر حواشي فروش شماره ششم**

شماره قبل رايانا، ويژهنامه دهه فجر بود كه در 28 صفحه چاپ شد (مثل اين كه قراره تمام شمارههاي رايانا به صورت ويژهنامه چاپ شود). اين شماره در نوع خود توانست ركورد قبلي فروش يك مجله در دنيا (كه آن هم متعلق به شماره اول رايانا بود) را بشكند و آن را 10 دقيقه ارتقا دهد، به طوري كه

طبق گزارشات واصله از خيل عظيم رايانادوستان مدرسه، 120 نسخهي چاپ اول شماره قبل در عرض 20 دقيقه تمام شد. استقبال بچهها باعث شد مسؤولين رايانا دست به چاپ دوم بزنند. گفتني

> است در روز فروش چاپ دوم رايانا، عدهاي از رايانادوستان كه به خواب هم نميديدند بتوانند اين شماره را تهيه كنند، از خوشي دچار حالتهاي جنونآميز شده، تعادل روحي و رواني خود را از دست داده، به شيشهي سالن ورزش برخوردند و آن را كمي تا قسمتي شكاندند. اين شد كه از مقامات بالا دستور رسيد كه بساط فروش رايانا را جمع كنيد، وگرنه احتمال دارد رايانادوستان

از فرط شادي، ساختمان جديد مدرسه را با خاك يكسان كنند. مجله رايانا همين جا از تمامي رايانادوستان ميخواهد بر عواطف و احساسات خود غلبه كنند و كاري نكنند كه چهار روز ديگر مدير

> مسؤول رايانا را پشت ميز محاكمه دادگاه مطبوعات ببينيم. البته عدهاي ديگر عقيده دارند، اين ماجرا از اساس زير سر گروه ايكسيان (از اعوان و انصار آقاي x ( بوده است كه در پي انتقام از ميرزا تقي خان اشپليوس به اين كار دست زدهاند. ميرزا تقي خان طبق معمول در جواب اين عده گفته است: .... همه جا پيدا ميشود!

#### **اشپليوس كيست؟**

گفتني است در پي چاپ داستانهاي يه گله بز شماره قبل، عدهاي از معلمان درصدد شناسايي ميرزا تقي خان اشپليوس بر آمده و مرتب از مدير مسؤول رايانا ميپرسيدند كه اين شخص كيست؟ مدير مسؤول رايانا تا لحظه چاپ اين خبر زير فشارها مقاومت كرده

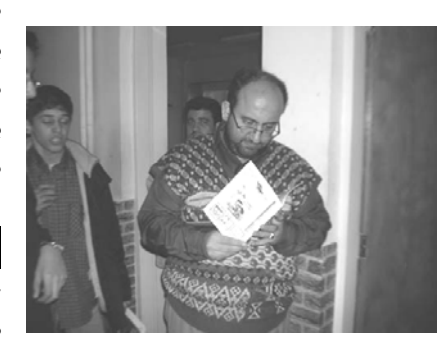

#### **جبران آبرومندانه سوتي**

در شماره قبل برگهاي ضميمه رايانا بود كه براي پاسخ جدول در نظر گرفته شده بود. دستاندركاران رايانا اين راه را بهترين راه براي ماستمالي سوتي چاپ جلد تشخيص داده بودند.

#### **جلسه فوق مهم**

چند هفته پيش راياناييان يك جلسه خيلي مهم داشتند. در اين جلسه شوراي سردبيري

معين شدند (سيد پارسا ميردهقان، فواد صمدنژاد، سها سقازاده، سيد پوريا طباطبايي و سيد مهران خلدي). اين افراد وظيفه كمك به سردبير براي اثبات لياقت خود را دارند. گفتني است به احتمال

67 ، سردبير بعدي از ميان اين 5 تن انتخاب خواهد شد. همچنين دو خبرنگار رايانا هم در اين جلسه انتخاب شدند (سيد شايان شمس شعاعي و آرش بديع مديري) كه اولين كارشان (گزارش كارسوق) را در اين شماره ملاحظه ميكنيد.

#### **راه سبز، دوستت داريم!**

در مدرسه چاپ شود. نشريه وزين رايانا همين جا روي ماه دست اندركاران اين مجله را ميبوسد و انتشار اين مجله را به اهالي علم و فرهنگ و ادب و هنر تبريك ميگويد. اميدواريم اين مجله بتواند

گوشهاي از موفقيتهاي رايانا را تكرار كند!

با خبر شدهايم قرار است يك مجله ديگر هم

#### **آقاي x كجايي كه يادت بخير؟**

باخبر شديم آقاي x در يك اقدام بشردوستانه از عضو سابق هيأت تحريريه رايانا عيادتي به عمل آورده است. همچنين شنيديم پس از اين كه قسمت سوم داستانهاي يه گله بز به قلم ميرزا تقي خان اشپليوس منتشر شد، طرفداران آقاي x طي يك ايميل با لحن تند

 $\mathbb{P} \hat{\otimes}$ 

او را مخاطب قرار داده و گفتهاند: اي اشپيل! از كي تا حالا پا تو كفش آقاي x ميكني؟ اشپليوس هم در جواب تنها يك جمله نوشته و آن اين بوده كه: اين حرفها بع بعي بيش نيست.

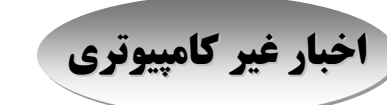

 $\left(\mathbf{r}\right)$ 

» **اشار**ه: چون در حال حاضر، غير از رايانا، مجلهي ديگري در مدرسه منتشر نميشود، براي انعكاس اخبار مدرسه، تصميم گرفتيم بخش خبرهاي غير كامپيوتري را ايجاد كنيم.

مسابقهی تزئين كلاس و اجرای مراسم صبحگاه در دهه  $\bullet$ فجر امسال برگزار شد. بچههاي مدرسه در مراسم دهه فجر با شور و شوق خاصي كلاسهاي خود را تزئين كردند. قرار بود برندگان مسابقهي تزئين كلاسها را به سينما ببرند و حتي بليطهاي جشنواره فجر هم خريداري شده بود، اما روز 17 بهمن، كه بليطها براي آن روز گرفته شده بود، به دليل بارش برف تعطيل شد و برندگان اين مسابقه از جايزه بينصيب ماندند. بهترينهاي اين مسابقه عبارت بودند از: ،1/2 ،1/4 ،2/2 2/4 و .3/1

مسابقهي كتابخواني از كتاب «آخرين امتحان» سه هفته  $\bullet$ قبل برگزار شد. گفتني است امتحان اين مسابقه كتاب باز بود. دو نفر از پايه سوم و يك نفر از پايه اول برندگان اين مسابقه بودند.

-------------------------------------------------------------------

-------------------------------------------------------------------

p سمينار امسال علامهحلي دچار بدشانسي مفرط شد، به طوري كه از سه روز اين سمينار، دو روز در اثر بارش برف تعطيل شد. اما بچهها از همان يك روز سمينار كه برگزار شد، بسيار راضي بودند و از بابت دو روز تعطيل شده تأسف ميخوردند. شايد اين تنها تعطيلي قرن بود كه باعث ناراحتي بچهها شد.

q كارسوق بلاياي طبيعي در ماه بهمن برگزار شد. در اين كارسوق دومها شركت داشتند.

-------------------------------------------------------------------

-------------------------------------------------------------------

r اردوي اولها در ماه اسفند برگزار شد. اوليها امسال به استان خوزستان رفتند. ميخواستيم در اين شماره گزارشي از اين اردو چاپ كنيم، اما به علت نبود جا و نرسيدن گزارش منصرف شديم.

 $^{(\cdot,\cdot)}$  اردوی نيم $_{\rm c}$ وزهی زيارت مزار شهدا و حرم امام خميني $^{(\cdot,\cdot)}$ چهارشنبه هفته گذشته با همراهي آقايان عربشاهي، رادمهر، ساداتي و نبيزاده (و صد البته آقا اسدا...) برگزار شد. از اتفاقات جالب اين اردو ميتوان به كشف يك سنگ قبر جدا شده از قبر اشاره كرد كه باعث ايجاد رعب و وحشت در اردو گرديد. همچنين دانشآموزان تيزهوش مدرسه، در هنگام ورود به حرم اشتباهاً داشتند از در خانمها وارد ميشدند كه با تيزبيني معلمان همراه، قبل از دستگيري توسط مأموران، اين اشتباه تصحيح شد. در ضمن قرار نبود شام به بچهها بدهند، اما به علت تأخير، شام هم به همه داده شد (تا باشه از اين تأخيرها باشه). آقاي عربشاهي و آقاي رادمهر در جاي جاي بهشتزهرا براي بچهها از شهدا تعريف ميكردند.

در يكي از كلاسها، معلمي به دليل پر حرفي يكي از  $\bullet$ دانشآموزان كلاس را ترك كرد. اما به دليل اصرارهاي مكرر به كلاس بازگشت (خدا وكيلي اينم شد خبر؟!).

-------------------------------------------------------------------

u دوشنبهها صبح ساعت ،7/5 مراسم زيارت عاشورا در نمازخانه مركز برقرار است. التماس دعا.

-------------------------------------------------------------------

-------------------------------------------------------------------

v طبق گزارشات واصله، استقبال از كلاس «تا بينهايت» آقاي رادمهر كه چهارشنبهها ساعت 2 تا 3 برگزار ميشود، به طور صعودي در حال افزايش است؛ به طوري كه در جلسه سوم اين كلاس كه چهارشنبه هفته قبل برگزار شد، با اين كه سومها فردايش كنكور داشتند و طبيعتاً نميتوانستند شركت كنند، حدود 40 نفر حضور داشتند. مجله رايانا از آقاي رادمهر و آقاي حائري كه اين كلاس مفيد را برگزار كردهاند، تشكر ميكند. در كنار كلاسهاي فوق برنامه علمي متعددي كه در مدرسه برگزار ميشود، واقعاً جاي يك كلاس معرفتي (آن هم درباره وجود مقدس امام زمان<sup>(عج)</sup>) خالي بود. -------------------------------------------------------------------

w در كلاس 2/4 بچهها براي هر كاري به انتخاب خود افرادي را برگزيدند تا به كارهاي كلاس رسيدگي كنند. اين كارها به دو قسمت *در حال اجرا* و *در آينده* تقسيم ميشوند: در حال اجرا: سفره ناهار - سفره هفت سين و مراسم مربوطه - سايت كلاس - نشريه كلاس

در آينده: پوشش اردوها (مثل:گرفتن عكس و فيلم و تهيه سفرنامه و ...) - برنامهريزي براي جلسه آخر كلاس - سيدي يادگاري كلاس (از خاطرات سال تحصيلي)

 $PZ-$ 

**معرفي چند سايت جالب**

## Í نوشتهي: سيد پارسا ميردهقان

#### **www.pewin.com**

اگربه دنبال نرم افزار تحت ويندوز هستيد به اين سايت برويد. همچنين اگر پرسشي در مورد ويندوز داريد در اين سايت پاسخ خود را خواهيد يافت.

#### **com.creativity.www** نيز خواهيد يافت.

در اين سايت ميتوانيد به جديدترين مقالات جالب و خواندني براي نوجوانان 8 تا 14 سال دست يابيد. اين مجله اينترنتي در ماه دوبار چاپ مي شود.

#### $\widetilde{C}$ **www.retirmenwithapurpose.com**

اين وبسايت داراي مقالات ورزشي بسياري است و شما را تشويق ميكند تا در رشته ورزشي مورد علاقه خود بينظير باشيد و يا رشته جديدي را امتحان كنيد.

#### **www.kidstockmontna.com**

در اين سايت ميتوانيد انواع لالاييهاي جهان را بيابيد و همچنين مجموعهاي جالب از اسباببازيها و هدايا و موسيقي در اين سايت وجود دارد. **ستايت وجود دارد.** است المعلمين التصوين التعليم التعليم التعليم التعليم التعليم ا

#### **www.123greetings.com**

اين سايت حاوي كارت پستالهاي مجاني با عناوين مختلف ميباشد. شما بعد از انتخاب كارت پستال مورد علاقه خود ميتوانيد قلم و محيط آن را طبق نظر خود عوض كنيد. بعد از اين كار اسم و آدرس پستي خود را در جاهاي تعيين شده بنويسيد تا اين كارت براي شما فرستاده شود.

DSTOCK

## **www.proofpositive.com**

Ģ

 $\heartsuit$ 

 $\Diamond$ 

در اين سايت يك مجله رايگان حاوي مطالب و اطلاعات مفيد براي نويسندگان و ناشراني است كه مايل به فروش آثار خود در جهان هستند. در اين سايت همچنين آخرين اخبار و تحليلها در مورد كتابها و نرم افزارهاي جديد را

#### **www.nytimes.com**

از طريق اين سايت ميتوانيد مشترك روزنامه نيويورك تايمز شويد و هر روز مقالات و اخبار آن را مطالعه كنيد (البته چاخانهايش را باور نكنيد).

### **www.pianoproduction.org**

اين سايت شامل كنسرتهاي پيانوي بسيار جذابي است كه از 2 تا 25 استاد پيانو با سازهاي ضربي آنها را نواختهاند. همچنين شامل نمايشهايي از جان كازار پيانيست معروف است.

با مراجعه به اين سايت ميتوانيد شيوه اصلاح بينظمي كودكان را بياموزيد (قابل توجه مادران عزيز).

#### **www.eat.epicurious.com**

شايد سايتهاي معروف آشپزي، دستورهاي آشپزي و توصيههاي بسيار جالبي ارائه دهند، اما هيچ كدام مانند EPICURIOUS حاوي دستور پخت ابتداييترين تا عجيبترين غذاها نيستند.

cultuvating ideas

12 W

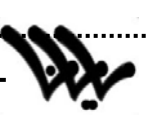

Kil

# dkattle **باشگاه دانشآموزي نانو** www.nanoclub.ir

فعارى أيرانى براى دانش آمرزان أيرانى

Í نوشتهي: آقاي بصيري

باشگاه دانشآموزي نانو توسط بنياد توسعه فردا و به سفارش ستاد ويژه توسعه فناوري نانو راهاندازي شده است تا با توليد محتواي فارسي در اين حوزه به زبان ساده، دانشآموزان و نوجوانان و كليه افراد علاقهمند را با مفاهيم فناوري نانو آشنا كند. هدف از ايجاد اين باشگاه، افزايش سواد و درك علمي دانشآموزان نسبت به فناوري نانو، تشويق آنان به مطالعه و تحقيق در زمينههاي مختلف فناوري نانو، معرفي زمينههاي شغلي و كسب درآمد در آينده از طريق فناوريهاي نوين و توليد محتواي علمي– آموزشيِ فارسي و مستند در اينترنت براي دانش آموزان و معلمان ميباشد.

 $\mathbb{A}$ 

#### **رويكرد آموزشي باشگاه نانو**

علوم، مجموعه دانشهاي درهم تنيدهاي است كه نميتوان آن را فارغ از گرايشها و زمينههاي مختلفش مطالعه كرد و فناوري نانو عرصه تجلي اين درهمتنيدگي است. ويژگيهاي فناوري نانو بهانه خوبي براي تحول در روشهاي آموزشي فراهم آورده است. در واقع آشنايي دانشآموزان با فناوري نانو باعث بالارفتن سواد علمي آنها در زمينههاي فيزيك، شيمي، زيستشناسي و علوم مواد در سطح مولكولي ميشود و كمك ميكند تا كاربردهاي مختلف رياضيات را نيز حس كنند. به عبارت ديگر رويكرد آموزشي اين باشگاه، آموزش درهمتنيده زمينههاي مختلف علوم با تأكيد بر كاربرد آن در فناوري نانو ميباشد.

#### **فعاليتهاي باشگاه**

- انتشار مقالههاي علمي
- ارائه فعاليت، سرگرمي و آزمايشهاي مختلف در ارتباط با نانو
	- برگزاري مسابقات دانشآموزي
		- پروژههاي دانشآموزي
	- انتشار خبرنامه الكترونيكي براي اعضاي سايت

**آگهي آقاي بصيري دوستت داريم!**گروه كامپيوتر ضمن تشكر ويژه از *جناب آقاي بصيري(*معلم محبوب شيمي پايهي دوم مدرسه) به اطلاع خوانندگان محترم رايانا مىرساند كه تبليغهاي ضميمهى نشريه به همت ايشان و همكاران محترم ايشان در *بنياد توسعه فردا*، تهيه شده و به خوانندگان رايانا هديه شده است. رايانا در اينجا اعلام ميدارد: ما منتظر دوميش هستيم، هيچ جا نميريم همينجا هستيم...

# ايــن ســايت يــك باشــگاه

اينترنتي درباره فناوري نـانو بـه زبان فارسي است. در اين سايت

سعي شده اسـت كـه مفـاهيم و كاربردهاي فناوري نانو به زبـاني ســاده بيــان شــود. مــيتوانيــد مقالــههــا و شــبيه ســازيهــاي مختلفــي را در ســايت ببينيــد. علاوه بر اين ميتوانيـد مطالـب سايت را با توجـه بـه مطالعـات خودتان اصلاح كنيد يـا مطالـب جديدي بـه آنهـا اضـافه كنيـد. فعاليتهاي مختلفي هم طراحي شده كـه مـيتوانيـد آنهـا را در خانـه يـا مدرسـه انجـام دهيـد. همــين طــور مــيتوانيــد در مسابقههاي باشگاه شركت كنيد و جايزه بگيريد. اين سـايت بـا حمايـت سـتاد ترويج فناوري نانو و توسط بنياد توسعه فردا طراحي شده اسـت. از مقالههاي دانش آموزي هم به شدت استقبال ميكند. **ميكن<sup>د</sup>**<br>1919 كيمبر

 $\mathbb{P} \mathbb{W}$ -

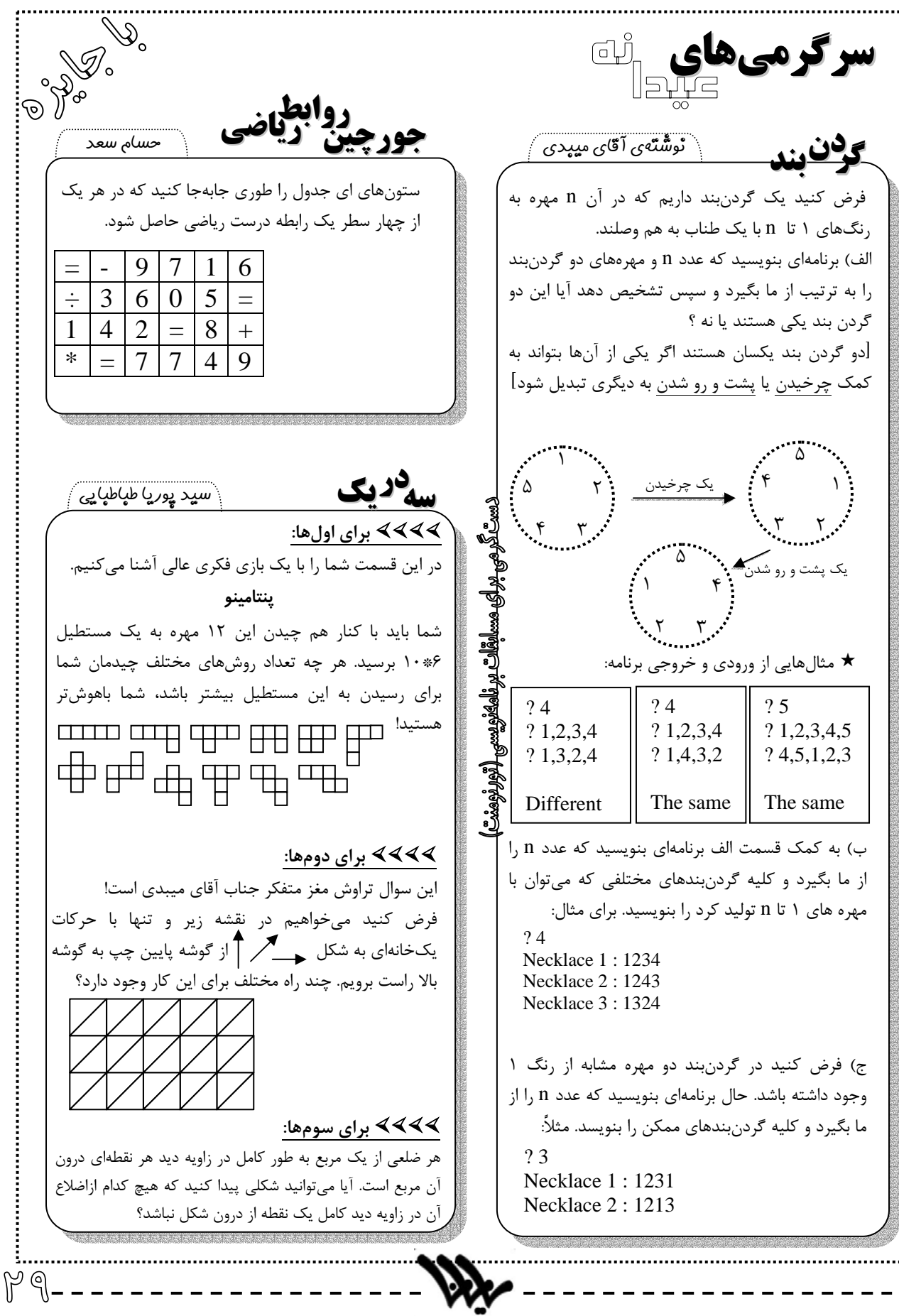

Í طرح از: سيد پوريا (طباطبايي-حسيني)

**افقي**

**جدول**

1) همون ديسكه– آلوش معروفه 2) مركز ايتالياس– يه قوم وحشي – واحد پول ژاپنه 3) اهليه 4) به طلا ميگن – حيوون شيطون بلا – همه دور هم 5) حقيقتاً فرنگي – اِندِ عدالته 6) غذا، ميده– قلب خاورميانه! – جرزن ميزنه (گلابي) 7) رو تنته! – هم گل داره هم كشور 8) وات بي الف – چند تا چاكر! – تو صف كه وايسي ميدنت 9) مايه تيله فرنگي 10) مونده وسط دوراهي - حال بين النهرين رو گرفت! – اگه شعور داشته باشي از فيلم ميگيري (اولا از دوما بپرسن)! 11) اشكل، مشكل! – «اقتدار»ي كه از بس شنگول بوده غلط ديكتهاي داره!

#### **عمودي**

1) بري توش يخ مي زني! – جدول بدون اسم طراحاش نميشه! 2) ولو، ميده! – بوت تكراري - ،... دردم گرفت! 3) نُنُر 4) رفيق مت – اگه «رفتي» ف و تِ تو وردار! – «چتِ» حواس پرت كله پا شد! – بيجا نداره 5) فلاني – باهاش رخت مي شورن 6) آدم آويزون ميخوره – فحش كامپيوتري! 7) همراه ما – بنويس «كزفس» (گلابي بم)! 8) عربيش حماره – كلهي فرنگي – كلاغ "..."! – احتمالاً فرزانگانيها ميزنن تو سرشون! 9) بعضيها (مثلاً «راه سبز»يها) نونشون ميشه! 10) اگه شاه عبدالعظيم بري حتماً اونجام رفتي- مورك - اگه داشته باشي جوش مياري 11) مال حبوباتش ميشه سيلو - سرزنش

11 1**0 9 10 Y 9 20 F P Y 1**  1 2 ₩ ₩  $\mathbb{R}$   $\mathbb{R}$   $\mathbb{R}$   $\mathbb{R}$   $\mathbb{R}$   $\mathbb{R}$   $\mathbb{R}$  4 5 ₩  $\mathbb{W}$   $\mathbb{W}$   $\mathbb{W}$   $\mathbb{W}$   $\mathbb{W}$   $\mathbb{W}$   $\mathbb{W}$   $\mathbb{W}$  7 8 ₩ ₩ 9 10 11

مجله رايانا به سه نفر از كساني كه تا پايان فروردين ماه جواب درست را به سردبير يا يكي از اعضاي شوراي سردبيري تحويل دهند، به قيد قرعه جوايزي اهدا مي كند.

**برندگان جدول شماره قبل** 5 **پايهي اول: رضا افشاريان (1/3)** 5 **پايهي دوم: سيد حامد مقيمي (2/4)** 5 **پايهي سوم: -1 مجيد احدي (3/1) -2 شهاب مرادي (3/4) جوايز اين عزيزان بعد از نوروز داده خواهد شد.**

႞ႜၴၟ

# <sup>Í</sup> نوشتهي: سها سقازاده **خارجي اخبار**

### ; **گاو longhorn به XP شاخ ميزند.**

شركت مايكروسافت تا آخر بهار آينده، اولين نمونهي آزمايشي از نگارش بعدي سيستم عامل ويندوز خود را عرضه ميكند. با وجود اين كه مايكروسافت در گذشته، تاريخ عرضهي نسخه آزمايشي ويندوز بعدي خود به نام Longhorn) شاخ دراز) را اواخر سال 2005 اعلام كردهبود، اما ظاهراً نسخهي بتاي اين ويندوز تا آخر ماه ژوئن عرضه خواهد شد. زمان معرفي نسخهي كامل اين ويندوز نيمهي دوم 2006 اعلام شدهاست. به نظر ميرسد لانگ هورن در ظاهر و در كد اصلي سيستم عامل، تفاوتهاي زيادي با ايكس پس داشته باشد؛ اما احتمالاً باز هم مثل ايكسپي پر است از سوتيها و باگهاي جورواجور.

#### ; **Football هم ديجيتالي شد.**

فيفا تصميم گرفته در جام جهاني 2006 از توپهاي ديجيتالي استفاده شود (بابا ديجيتال). اين توپها داراي يك ميكروچيپ حساس است كه هنگام رد شدن از خط با صداي خفيف به داور هشدار ميدهد. اين توپ را شركت آديداس توليد ميكند. قرار است اين توپ در مسابقات جام جهاني نوجوانان زير هفده سال كه در پرو برگزار ميشود، استفاده شود.

#### ; **مكينتاش يتيم شد.**

**لطيفه**

جفري فرانك راسكين، پدر كامپيوترهاي مكينتاش در سن 61 سالگي چشم از جهان فرو بست. به گزارش پايگاه اينترنتي مك ورلد، وي كه پيشگام و جلودار پروژه ساخت كامپيوترهاي مكينتاش بود، از سرطان لوزالمعده رنج ميبرد. در سال 1978 به شركت APPLE پيوست و مديريت اداره نشريات اين شركت را به عهده گرفت. وي در شركت APPLE به طراحي نسل جديدي از رايانهها پرداخت كه به جاي خصوصيات فني و تكنيكي، عوامل انساني را در نظر داشت و به اين ترتيب نسل كامپيوترهاي مكينتاش را بنيان نهاد. اگر چه سيستمهاي مكينتاش امروزي بسيار متفاوتند از نمونه اوليه كه به وسيله راسكين طراحي شد، شركت اپل و كاربران سيستمهاي مكينتاش نقش برجسته وي را در خلق اين نسل از رايانهها از ياد نخواهند برد.

> **فاصله** مردي تازه به تهران آمده بود. از دوستش پرسيد: - بگو ببينم از تهران تا اصفهان چند فرسخ راه است؟ دوستش گفت: - در حدود شصت فرسخ. مرد گفت: - خوب، از اصفهان تا تهران چند فرسخ راه است؟ دوستش گفت: - اين كه معلوم است! فاصله تهران تا اصفهان به اندازه فاصله اصفهان تا تهران است. مرد گفت: - از كجا معلوم است؟ مگر از فروردين تا ارديبهشت يك ماه فاصله نيست پس چرا از ارديبهشت تا فروردين يازده ماه فاصله است؟ **جايزه**

آموزگار: دو چهار تا چند تا ميشود؟ حميد: هشت تا. آموزگار: آفرين ! حالا هشت تا آبنبات به تو جايزه ميدهم. حميد: آقا ببخشيد ميشود شانزده تا!

#### **حرف حساب**

مرد: بچه جان! پدرت خانه نيست؟ بچه: چرا...هست. مرد: پس چرا هر چه در ميزنم، در را باز نميكند؟ بچه: چون اينجا خانه ما نيست.

.<br>خاری را زیاد كنید. مجله رایانا در قبال یخزدگی خوانندگان مسؤولیتی قبول نمیكند!

#### **كتك كاري**

دانشآموز: آقاي ناظم، نيم ساعت است احمد دارد برادرم را كتك مي زند. ناظم: پس چرا زودتر نيامدي بگويي؟ دانشآموز: چون قبلاً برادرم داشت او را كتك ميزد!

#### **خيال راحت**

روزي نرون امپراتور خونخوار روم احساس كرد كه زمين زير پايش ميلرزد و به همين دليل نگران شد. در همين موقع به او خبر دادند كه زلزله روي داده و نصف شهر روم خراب شده است. نرون با خوشحالي گفت: راست ميگوييد؟ خيالم راحت شد. فكر كردم مبادا سرگيجه گرفته باشم.

اكنون كه رود سال 83 بروم در پي علّافي و حرّافي و صحافي و دنبال Fifa بازي وطنّازي و Windows جديد سازي و هم پشت هم اندازي. ولي بنده همي در جدلم، گرچه كه يك كم مچلم، هم كمي كلّه كچلم، اما ببين چون عسلم، شاعر بينالمللم، وزن شعرم همه مفعولٌ مفاعيل بود و گير به شعرم شده افزون كه چرا شعر چنان است و چنين؛ مگر كافر دين است و مگر شاعر چين است و گهي پشت به زين است. الغرض دوست! رايانا به تو گويد كه بيا سال جديد سخن از مهر و عطوفت، سخن از دوستي و خوبي و شادي و محبت، سخن از عشق و صفا باشد و بس. جنگ خود را به كناري بنهيم و برهيم و دست خود را بدهيم! و بجهيم و همگي شاد به آغاز هشتاد چار برويم. كاري مشترك از سردبيران قديم و جديد رايانا مرتضي ثقفيان و سياوش آذرگشسب

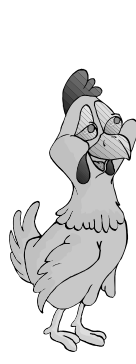

ا<br>او آلآن ساعت ۲ نصفه شب سه شنبه ۲۵ اسفند است و من در سايت كامپيوتر مدرسه هستم. آقاي جهانگير هم كنارم نشستهاند و <mark>ا</mark> مشغول تنظيم فهرست رايانا هستند. آقاي عابدي هم براي نوشتن مقالهشان تا پاسي از شب در مدرسه ماندند. از اين دو معلم بزرگوار صميمانه سپاسگزارم. يك هفته است كه سخت داريم كار ميكنيم تا ويژهنامهي نوروزي، ويژهنامهاي باشد كه به دل همه بنشيند. مجله را كه تورق كردهايد، حتماً متوجه تغييرات اساسي اين شماره نسبت به شمارههاي قبل شدهايد. قطع، صفحهآرايي و محتواي مجله نسبت به شمارههاي قبل خيلي بهتر شده و اين همه به خاطر دو معلم عزيز ديگري بود كه ايرادهاي مجله را با دو نامهي جداگانه به من اطلاع دادند: آقايان شيوا و شهشهاني. از اين دو دوست عزيز هم بسيار ممنونم. اگر انتقادات ايشان نبود، مسلماً اين شماره به اين خوبي نميشد. اما بعد؛ موضوع ته مقاله اين شماره از مدتها قبل در ذهنم بود، اما الآن كه ميخواهم آن را تايپ كنم، آن قدر خستهام كه هرچه مينويسم به دلم نميچسبد. از شما چه پنهان، دو بار مشغول نوشتن ته مقاله شدم، اما هر دو بار منصرف شدم. به نظر نميرسد الآن بتوانم مطلبي بنويسم كه ارزش چاپ كردن داشته باشد، پس بهتر است سخن كوتاه كنم و بيشتر از اين كاغذ مجله را سياه نكنم. به جاي اين كه ته مقاله اين شماره را هم مثل شمارههاي قبلي خودم بنويسم، ميگذارم كس ديگري آن را بنويسد كه مثَل جملههايش به جملههاي ناقص من، حقيقتاً مثَلِ اقيانوس به قطره است. اصلاً اين شماره كه همه چيزش تغيير كرد، بگذاريد ته مقالهاش هم يك ته مقاله توپ باشد، ته مقالهاي كه در تاريخ رايانا بيسابقه است. مناسبت موضوع ته مقاله هم باشد يازدهم فروردين ماه امسال. **مدير مسؤول مقاله ته**

> خون حسين و اصحابش كهكشاني است كه بر آسمانِ دنيا قبله را مينماياند. بگذار اصحاب دنيا ندانند. كرم لجنزار چگونه بداند كه بيرون از دنيايي كه او تن ميپرورد، چيست؟ زمين و آسمان او همان است، و اگر او را از آن لجنزار بيرون كشند، ميميرد.

امت محمد را آن روز جز حسين ملجأ و پناهي نبود. چه خود بدانند و چه ندانند، چه شكر نعمت بگزارند و چه نگزارند، واقعهي عاشورا دروازهاي از نور است كه آنان را از ظلمآباد يزيديان به نورآباد عشق رهنمون ميشود... اگر نبود خون حسين، خورشيد سرد ميشد و ديگر در آفاق جاودانهي شب نشاني از نور باقي نميماند... حسين چشمهي خورشيد است.

\*\*\* ياران! اين قافله، قافلهي عشق است و اين راه كه به سرزمين طف در كرانهي فرات ميرسد، راه تاريخ است و هر بامداد اين بانگ از آسمان ميرسد كه: الرحيل، الرحيل. از رحمت خدا دور است كه اين باب شيدايي را بر مشتاقان لقاي خويش ببندد. اين دعوت، فيضاني است كه عليالدوام، زمينيان را به سوي آسمان ميكشد و ... بدان كه سينهي تو نيز آسماني لايتناهي است با قلبي كه در آن، چشمهي خورشيد ميجوشد و گوش كن كه چه خوش ترنّمي دارد در تپيدن: حسين، حسين، حسين، حسين. نميتپد، حسين حسين مي كند.

ياران! شتاب كنيد كه زمين نه جاي ماندن، كه گذرگاه است... گذر از نفس به سوي رضوان حق. هيچ شنيدهاي كه كسي در گذرگاه، رحل اقامت بيفكند؟... و مرگ نيز در اينجا همان همه با تو نزديك است كه در كربلا، و كدام انيسي از مرگ شايستهتر؟ كه اگر دهر بخواهد با كسي وفا كند و او را از مرگ معاف دارد، حسين كه از من و تو شايستهتر است ... الرحيل، الرحيل! ياران شتاب كنيد.

\*\*\*

اماما! مرا با تو سخني است كه اگر اذن ميدهي بگويم: «من در صحراي كربلا نبودهام و اكنون هزار و سيصد و چهل و چند سال از آن روز گذشته است. اما مگر نه اين كه آن صحرا باديهي هول ابتلائات است و هيچ كس را تا به بلاي كربلا نيازمودهاند از دنيا نخواهند برد؟ آنان را كه اين لياقت نيست رها كردهام، مرادم آن كسانند كه يا ليتنا كنا معكم گفتهاند. پس بگذار مرا كه در جمع اصحاب تو بنشينم و سر در گريبانِ گريه فرو كنم».

\*\*\* الماس اگرچه از همهي جوهرها شفافتر است، سختتر نيز هست. ماندن در صف اصحاب عاشورايي امام عشق تنها با يقين مطلق ممكن است... و اي دل! تو را نيز از اين سنت لايتغير خلقت گريزي نيست. نپندار كه تنها عاشوراييان را بدان بلا آزمودهاند و لا غير... صحراي بلا به وسعت همهي تاريخ است. از كتاب *فتح خون،* نوشتهي سيد شهيدان اهل قلم، آويني

**صاحب امتياز:**  گروه كامپيوتر مركز آموزشي علامهحلي (1) تهران ,,,,,,,,,,,, **مدير مسؤول: آقاي نبيزاده مشاور: آقاي جهانگير سردبير: سياوش آذرگشسب** ,,,,,,,,,,,, **شوراي سردبيري:**  سيد پارسا ميردهقان فواد صمدنژاد سها سقازاده سيد پوريا طباطبايي سيد مهران خلدي ,,,,,,,,,,,, **هيأت تحريريه:** (به ترتيب الفبا) 9 امين اقرلو 9 آرش بديع مديري 9 پدرام پويانفر 9 سينا حاجيزاده 9 سيد پوريا حسيني 9 رضا روستا 9 حسام سعد 9 سيد شايان شمس شعاعي 9 سهند صميمي 9 مهدي عطايي پور 9 عليرضا فرهمند نكو 9 سپهر قاضينظامي 9 نيما مجتهدزاده 9 كاميار محمدزاده 9 سيد حامد مقيمي 9 عليرضا نعمتي 9 مسعود نوروزي ,,,,,,,,,,,, **صفحهآرايي: آقاي نبيزاده با تشكر از آقايان ميبدي، شهشهاني، عباسي و عابدي rayana\_mag@yahoo.com ماهنامه كامپيوتري مركز راهنمايي علامه حلي (1)**

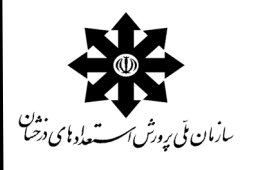